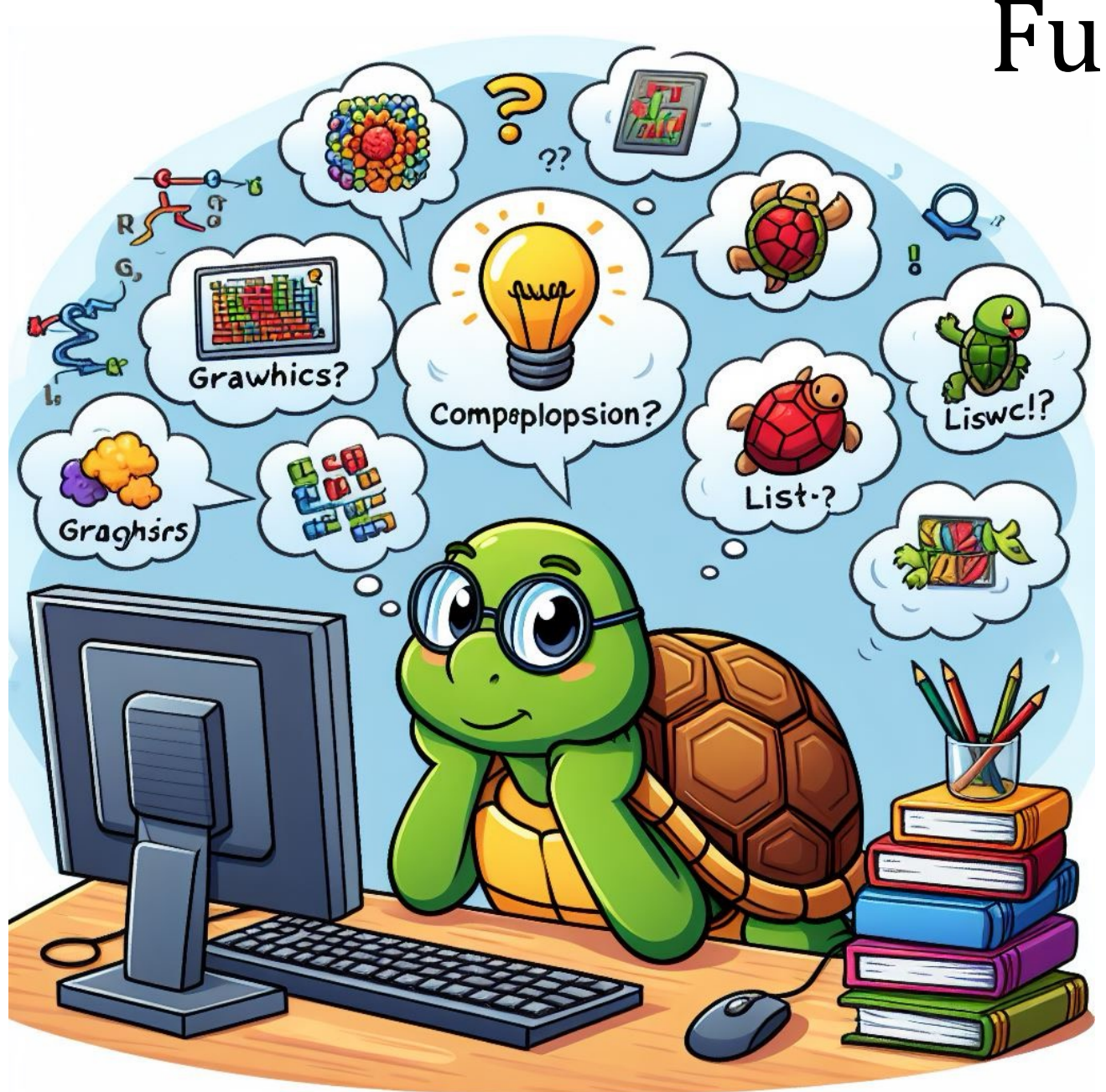

# Functions!

Recursion?

Turtles?

Data!

List Comprehensions!

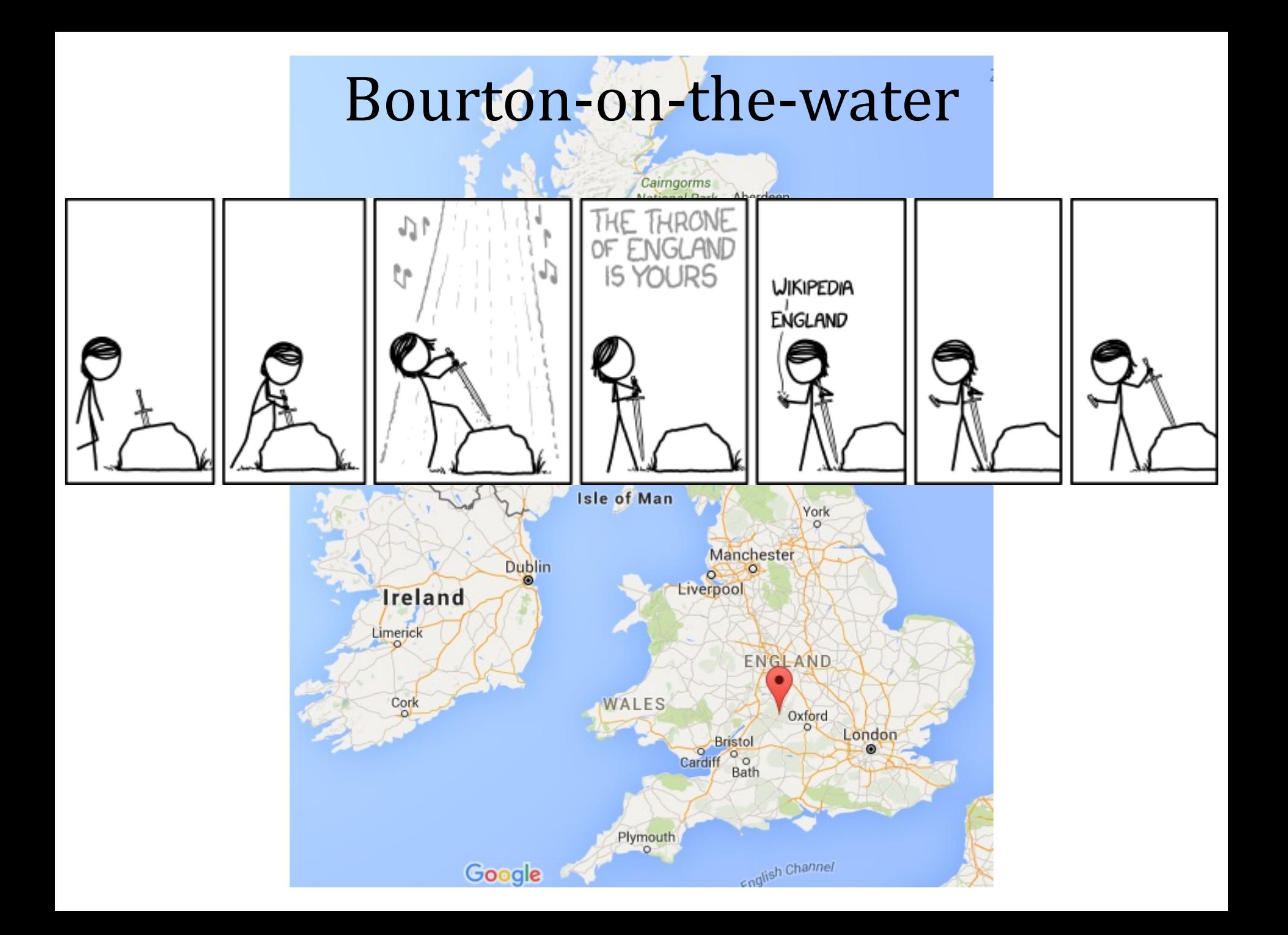

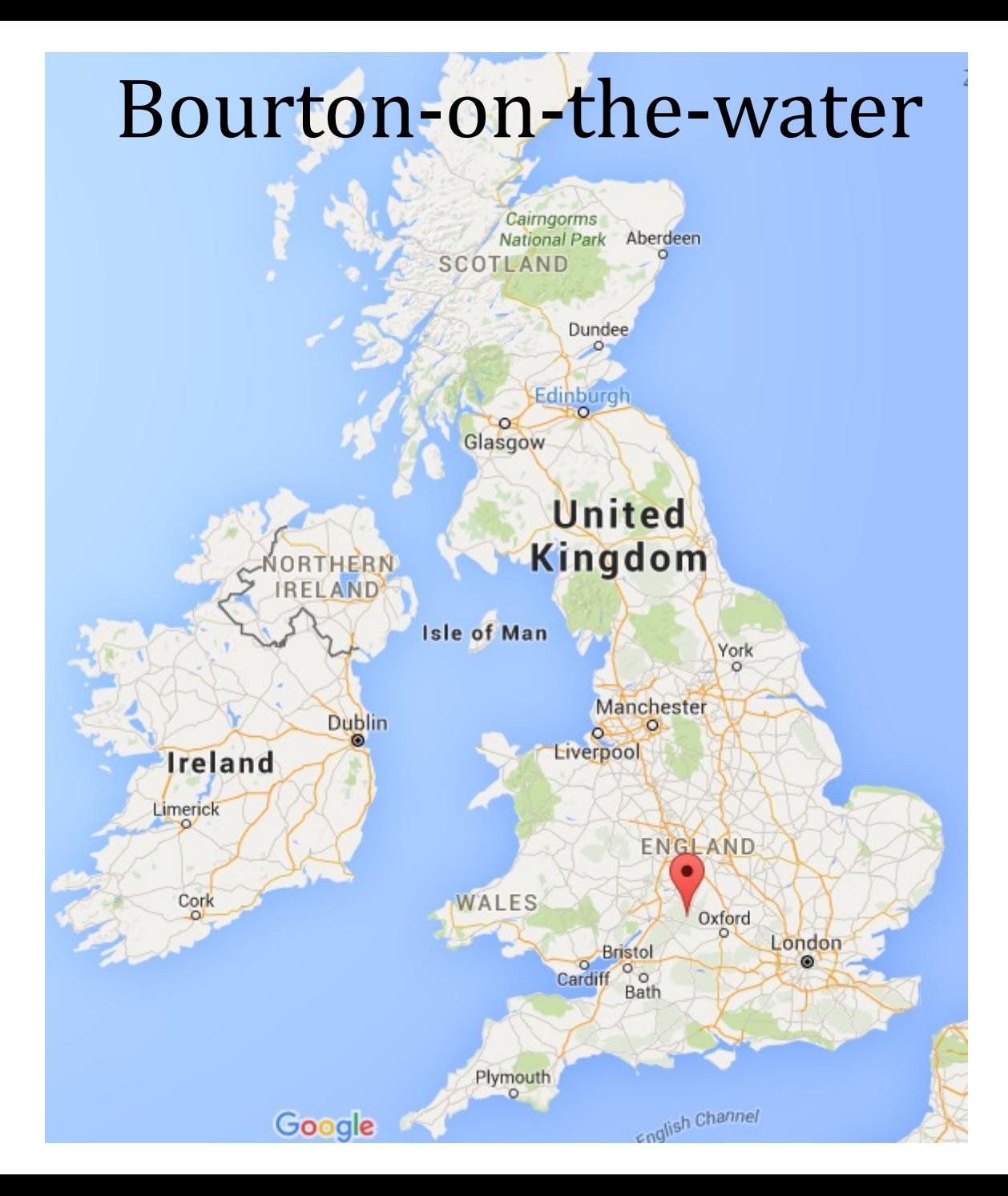

#### Bourton-on-the-water

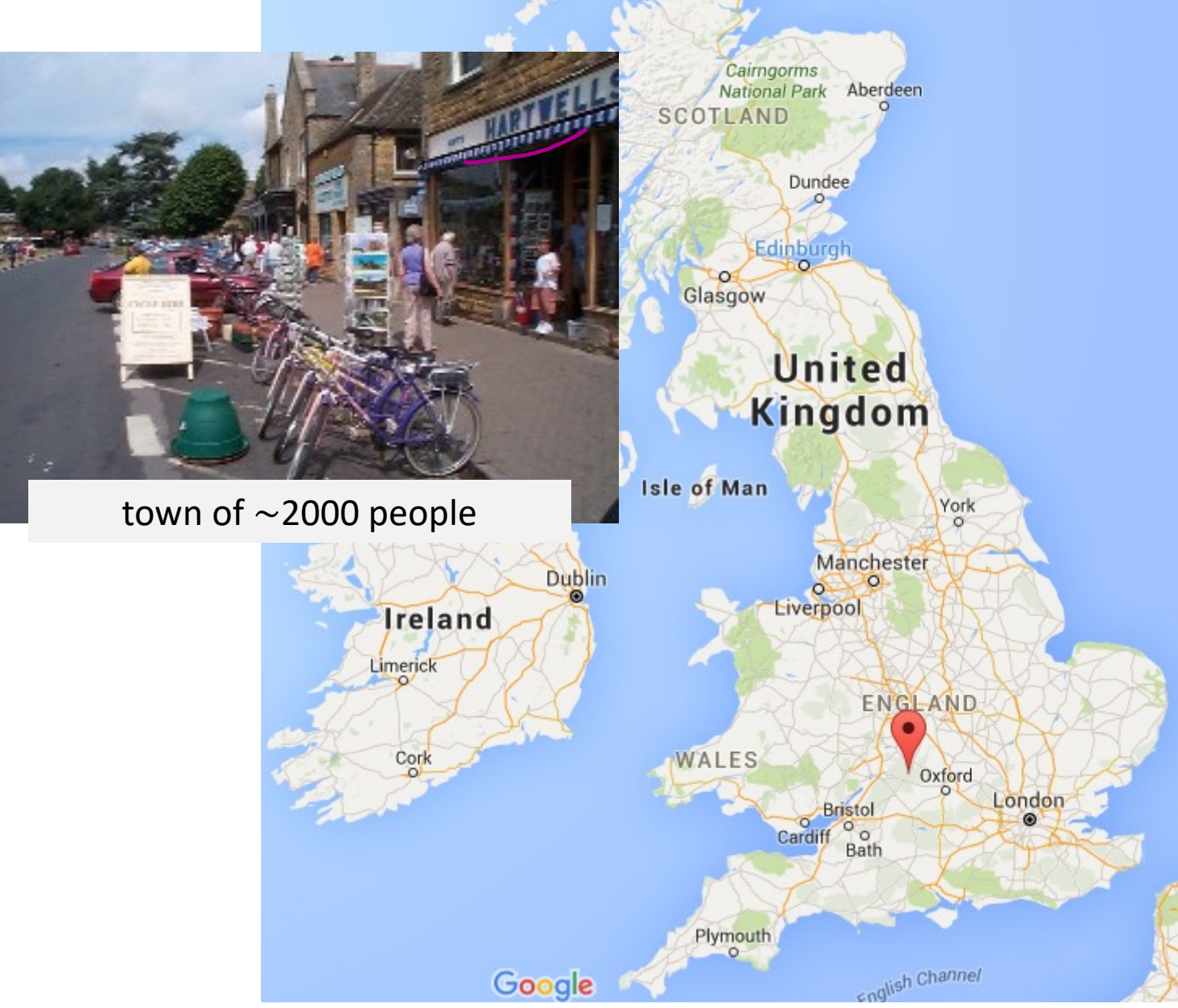

#### Bourton-on-the-water's  $1/9$  model

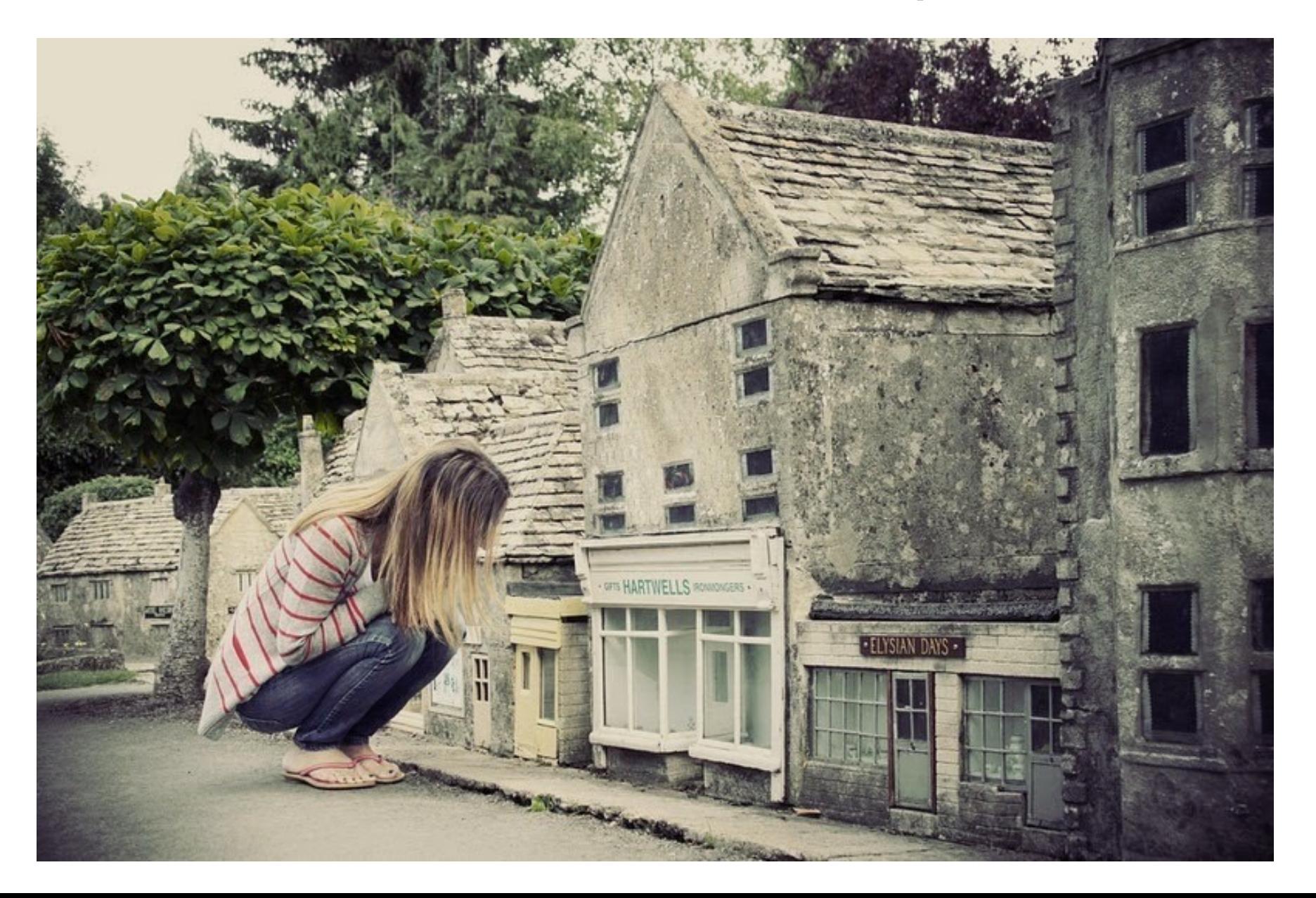

#### has a level-2 model...

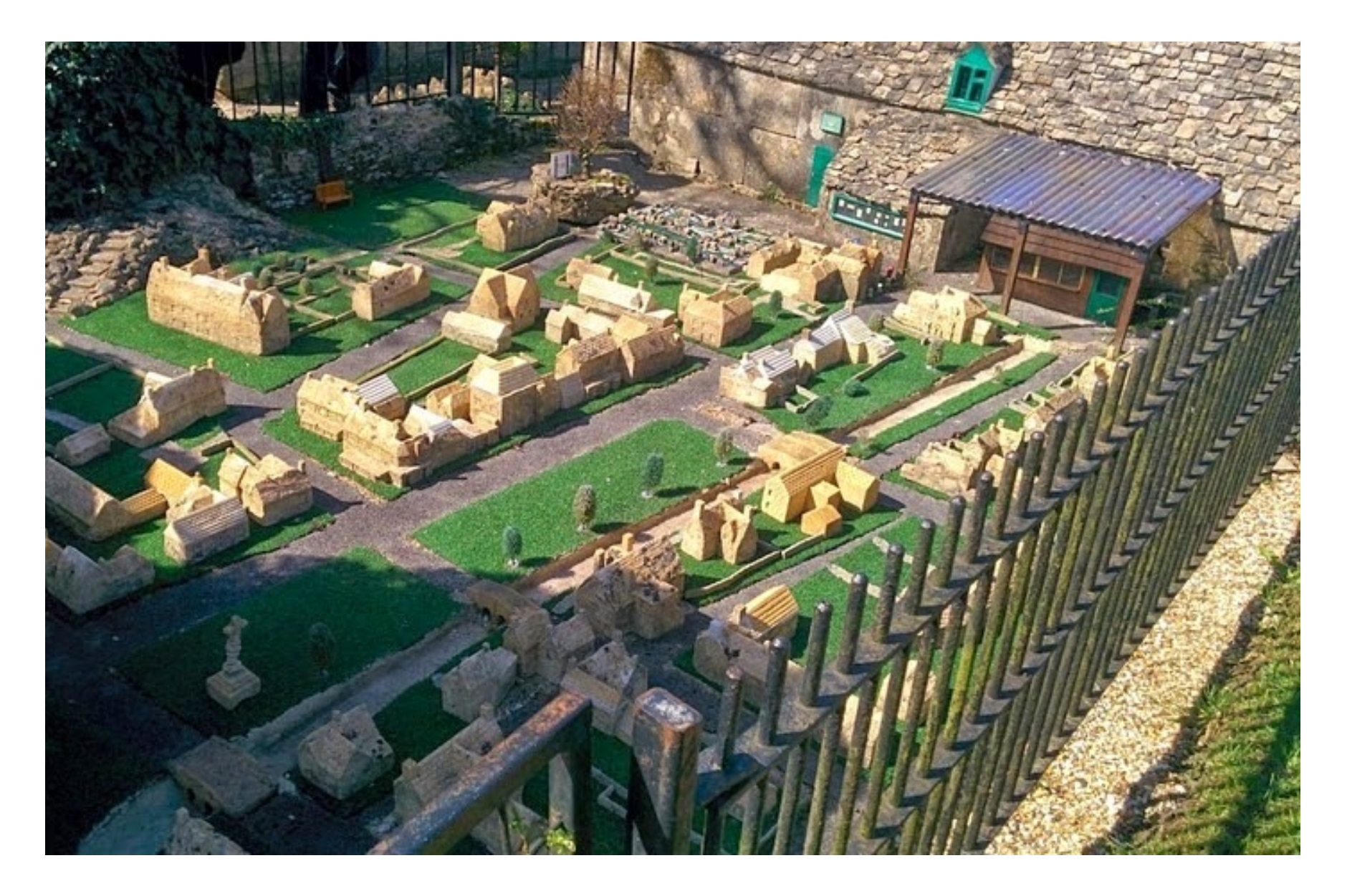

#### has a level-2 model...

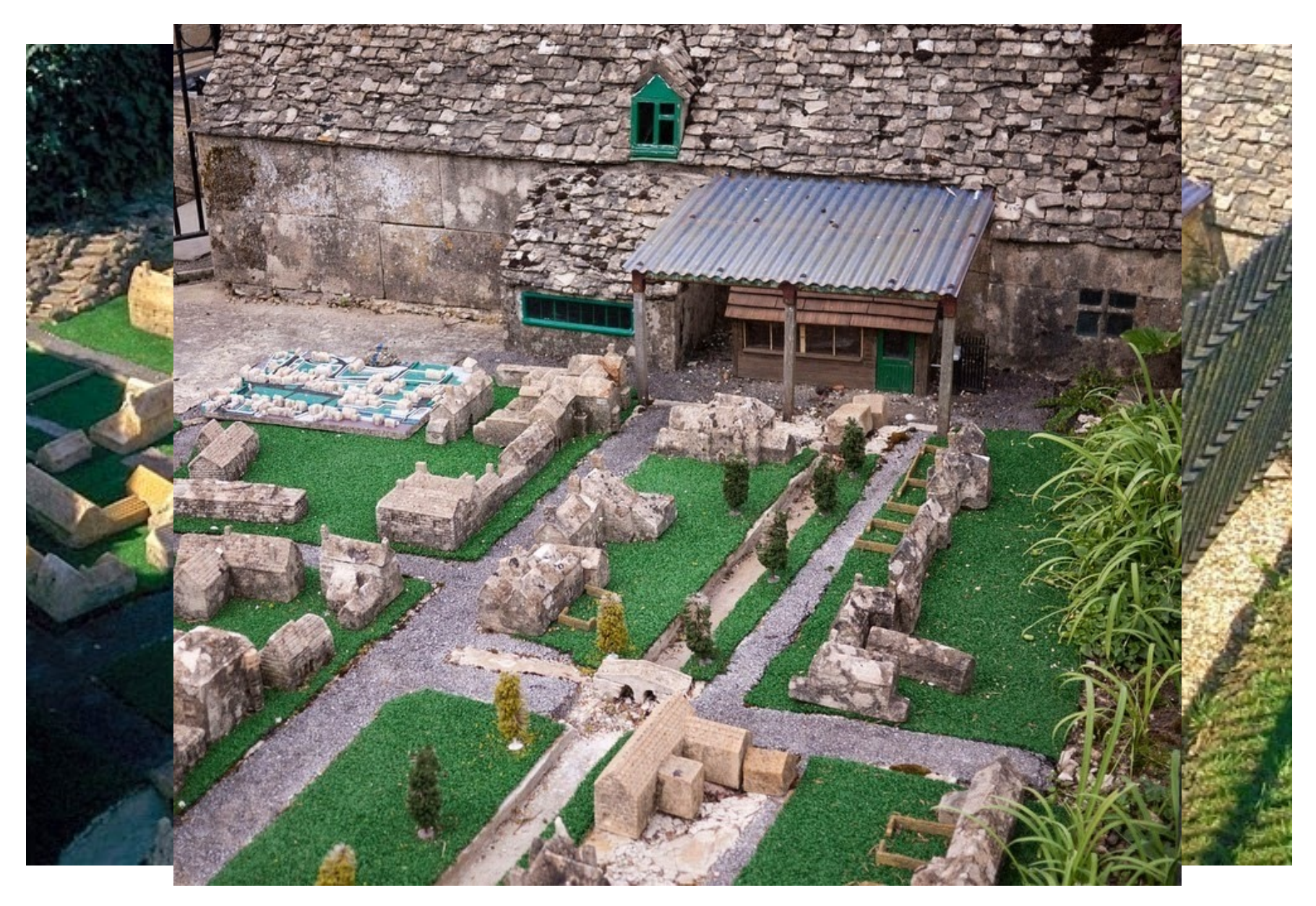

#### and a level-3 model...

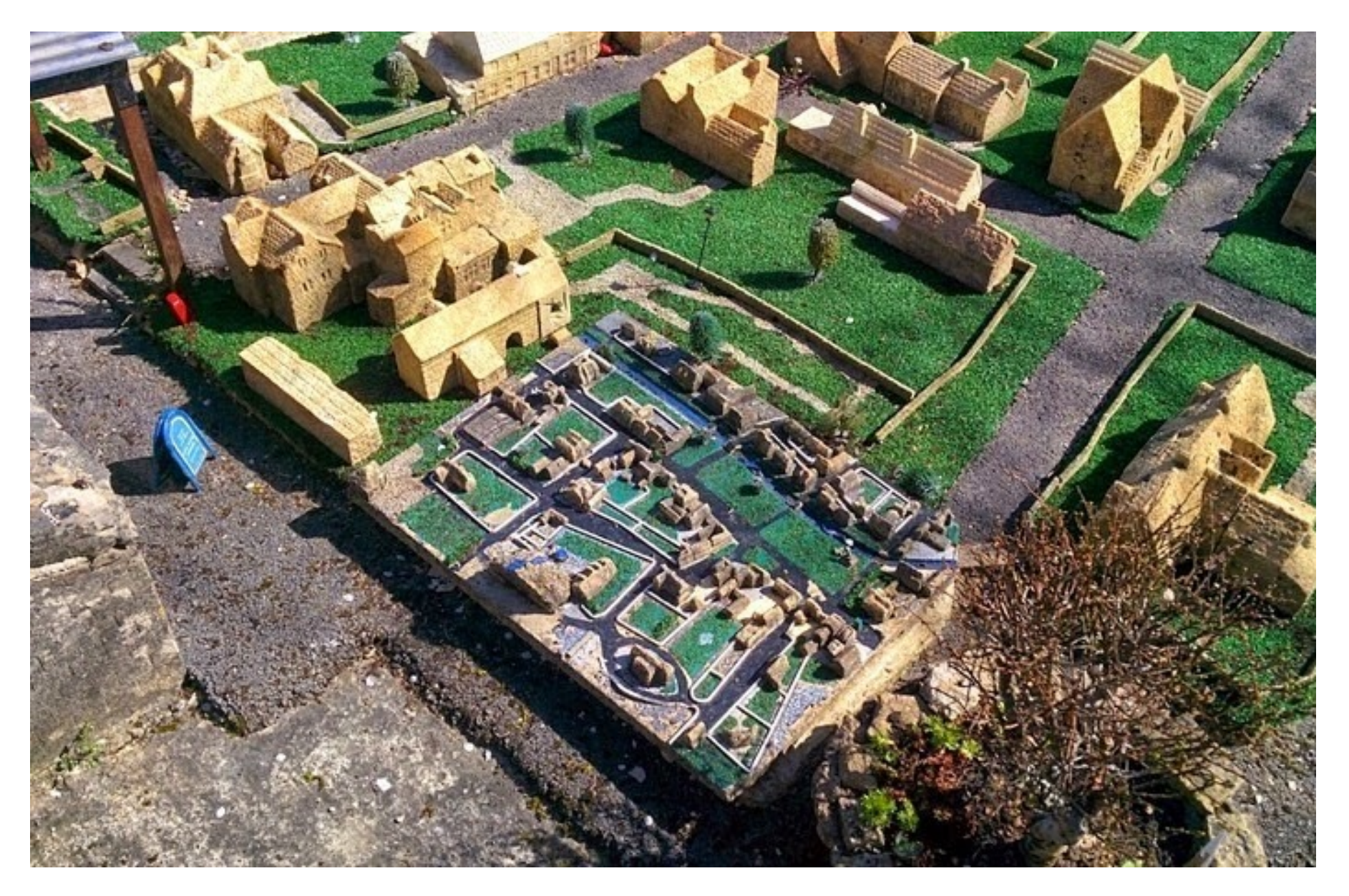

#### and a level-3 model...

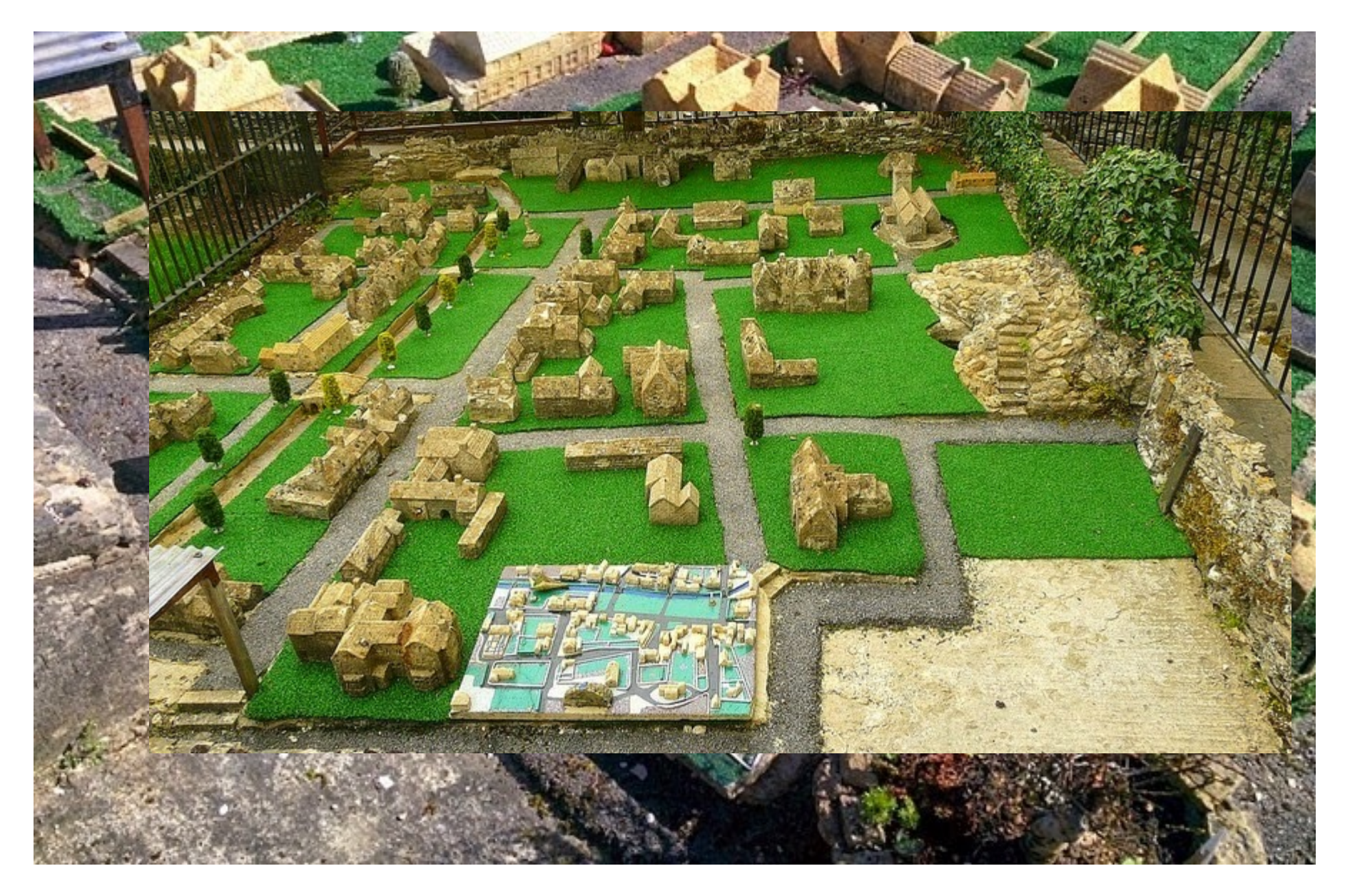

#### and even a (very small!) level-4 model

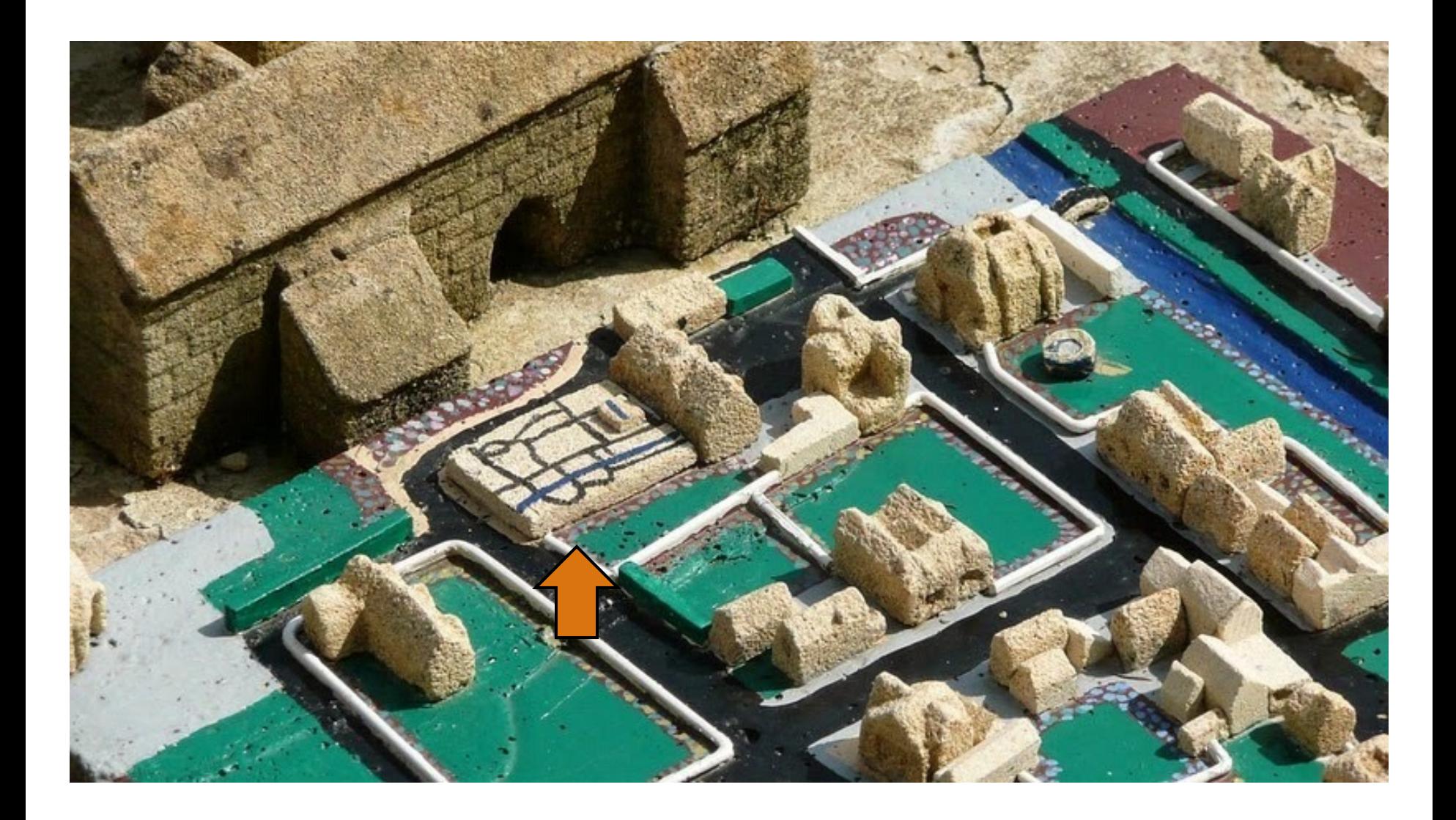

# Turtle graphics...

Early attempts…

Turtle Graphics

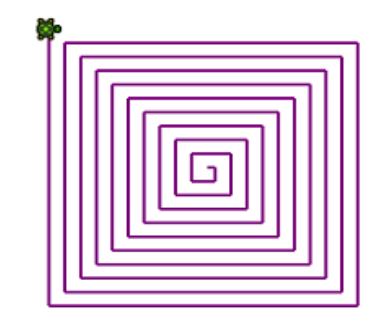

 $\Box \Box$ 

But a computer window was easier… Something isn't

right here…

Robot turtles were tried…

### *In-browser Python...*

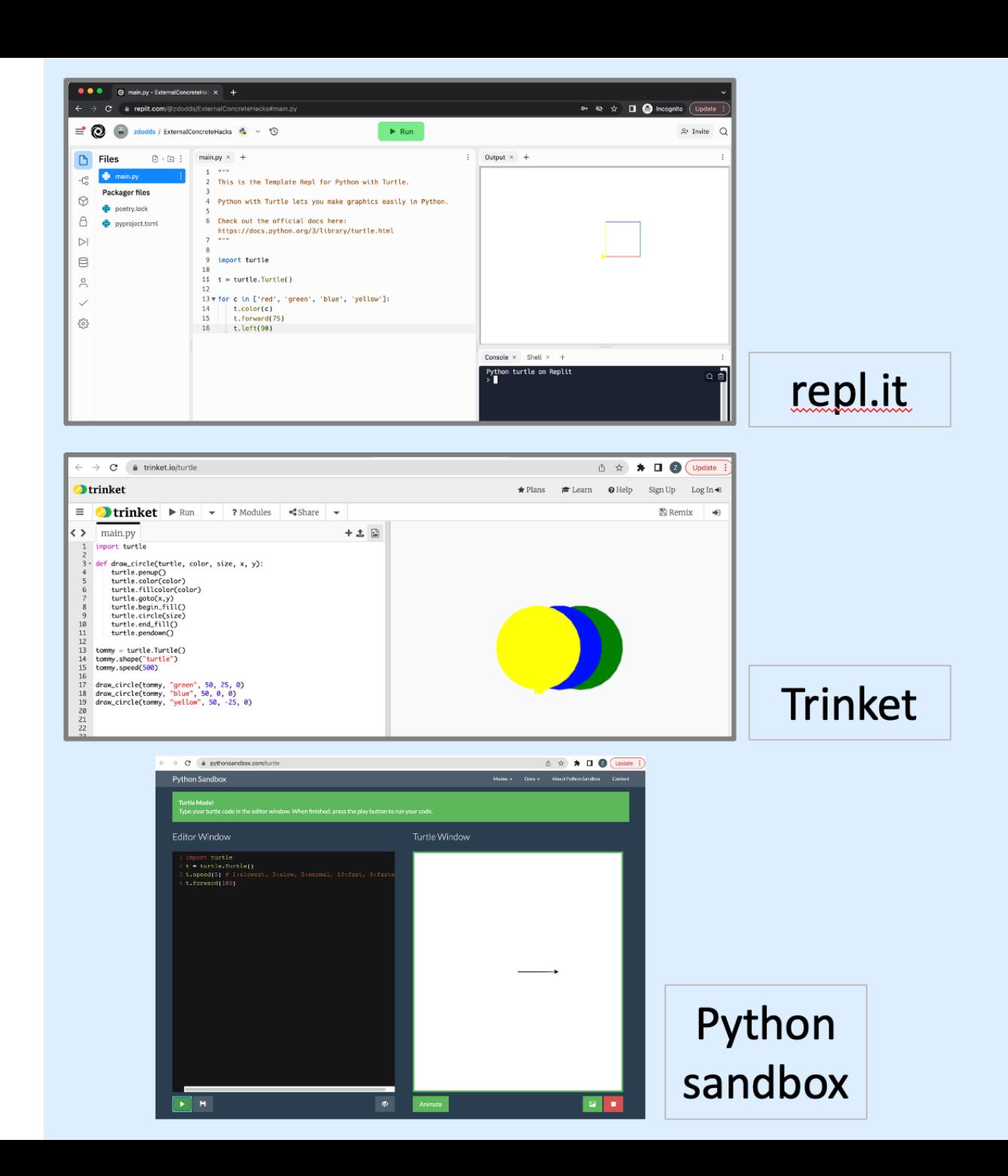

## *Single-path* recursion

A starter *script*:

```
# a triangle
# as a _script_
forward(100)
left(120)
forward(100)
left(120)
forward(100)
left(120)
```
a script is code that runs on the left margin of a Python file (aka, the "west coast")

And a starter *function*:

```
def tri( n ):
     """ draws a triangle """
    if n == 0: return
     else:
        forward(100) # one side
        left(120) # turn 360/3
        tri( n-1 ) # draw rest
```
**tri(3)**

I don't know about **tri**, but there sure is NO **return** ...!

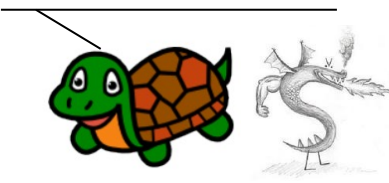

#### Turtle's ability? It varies...

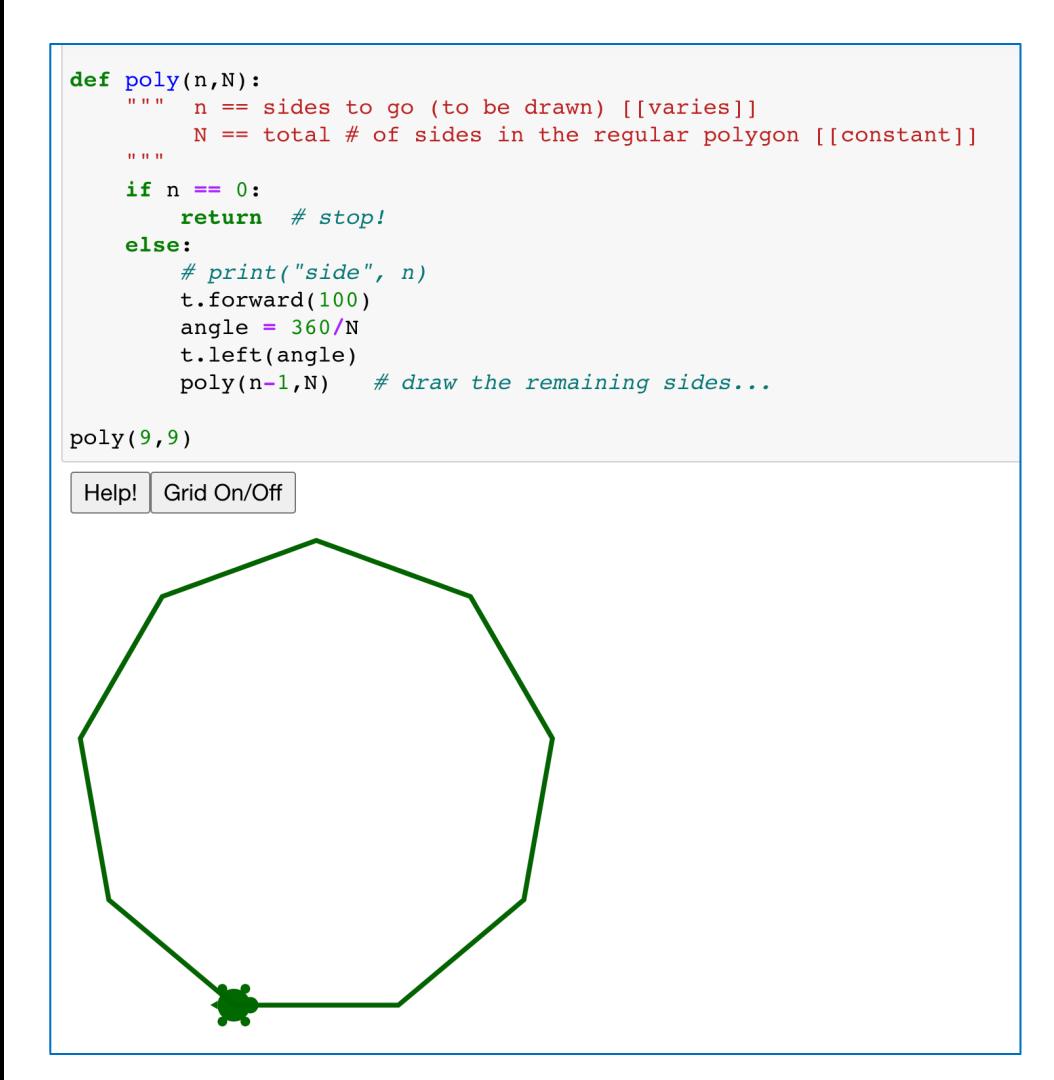

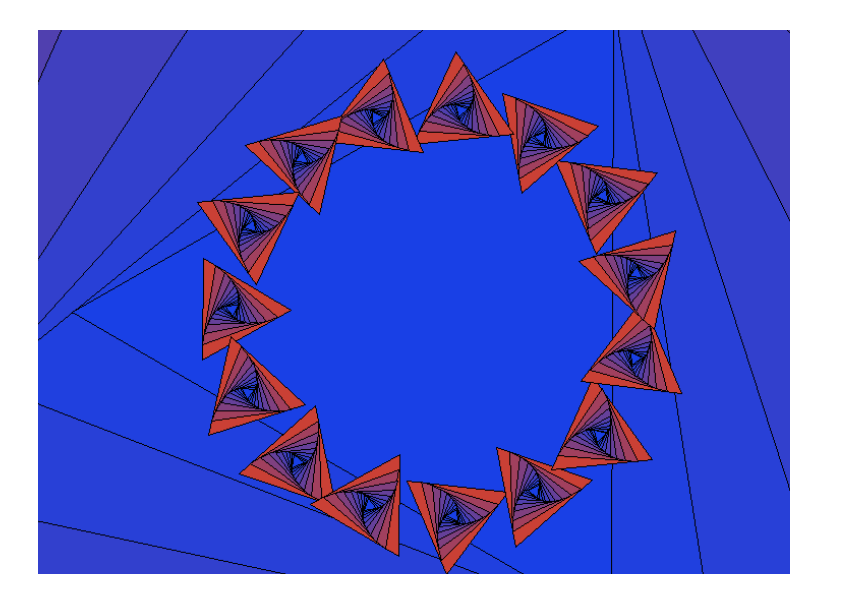

widely!

## **functional programming**

**>>> 'fun' in 'functional'**

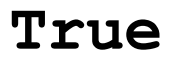

#### *Functional programming*

- *functions* are powerful!
- *functions* are "things" just like numbers or strings
- leverage self-similarity *(recursive code and data)*

#### *Composition & Decomposition*

— our lever to solve/investigate problems.

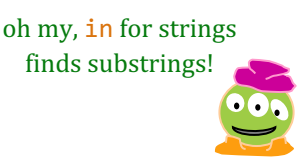

## **functional programming**

**>>> print(print) <built-in function print> >>> exclaim = print >>> exclaim("By jove!")**

**By jove!**

oh my, in for strings finds substrings!

#### *Functional programming*

- *functions* are powerful!
- *functions* are "things" just like numbers or strings
- leverage self-similarity *(recursive code and data)*

#### *Composition & Decomposition*

— our lever to solve/investigate problems.

# Data

# **[13,14,15]**

**[3,4,5,6,7,8,9]**

# Functions

**sum( ) range( )**

... and their compositions

sum(L) list(range(low,hi,stride))

# **sum** range<br>
mysum ([2,30,10]

**def mysum(L):**

 **""" input: L, a list of #s**

 **output: L's sum**

<u>UT IT IT</u>  $L = \Gamma$ : **Empty Case if len(L) == 0: Base Case return 0.0 else:**  $r = \frac{f_{\text{in}} + e_{\text{in}}}{f_{\text{in}} + f_{\text{out}} + f_{\text{out}}$ Specicfic/General Case  $2 + 30 + 10 + 8$ **Recursive Case** 

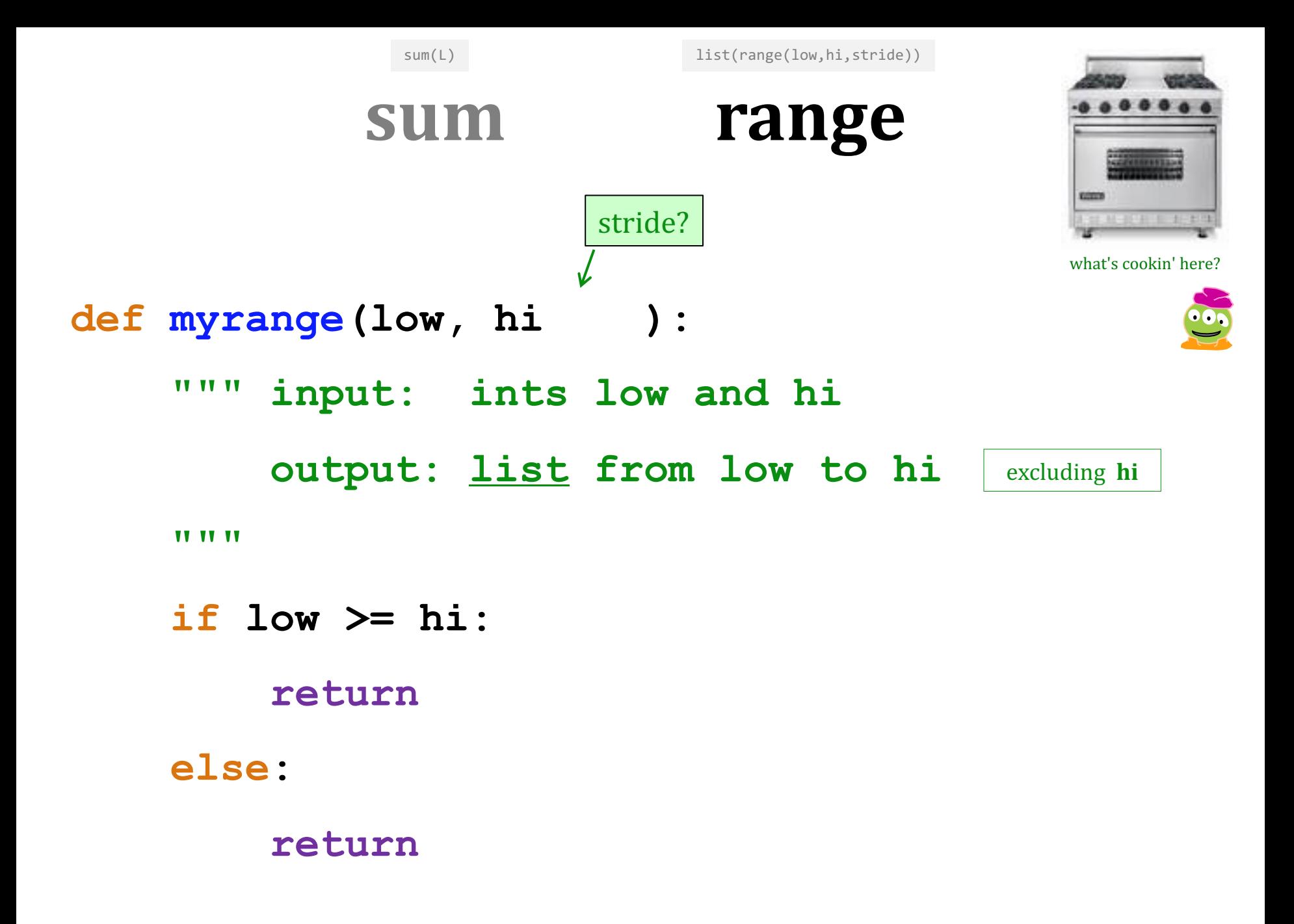

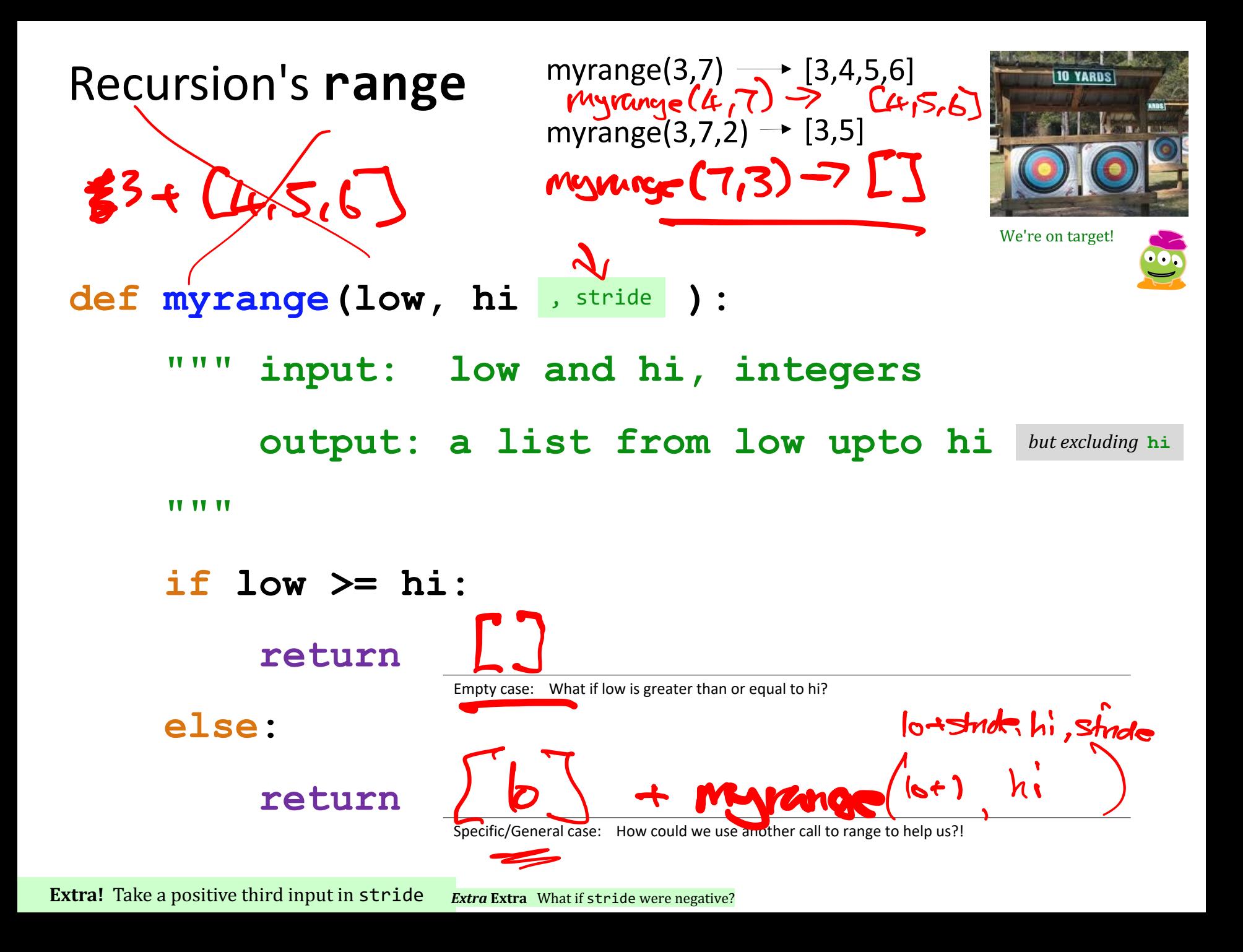

Recursion's **range**

myrange $(3,7) \longrightarrow [3,4,5,6]$ 

myrange $(3,7,2) \rightarrow [3,5]$ 

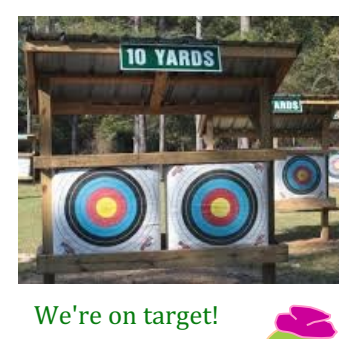

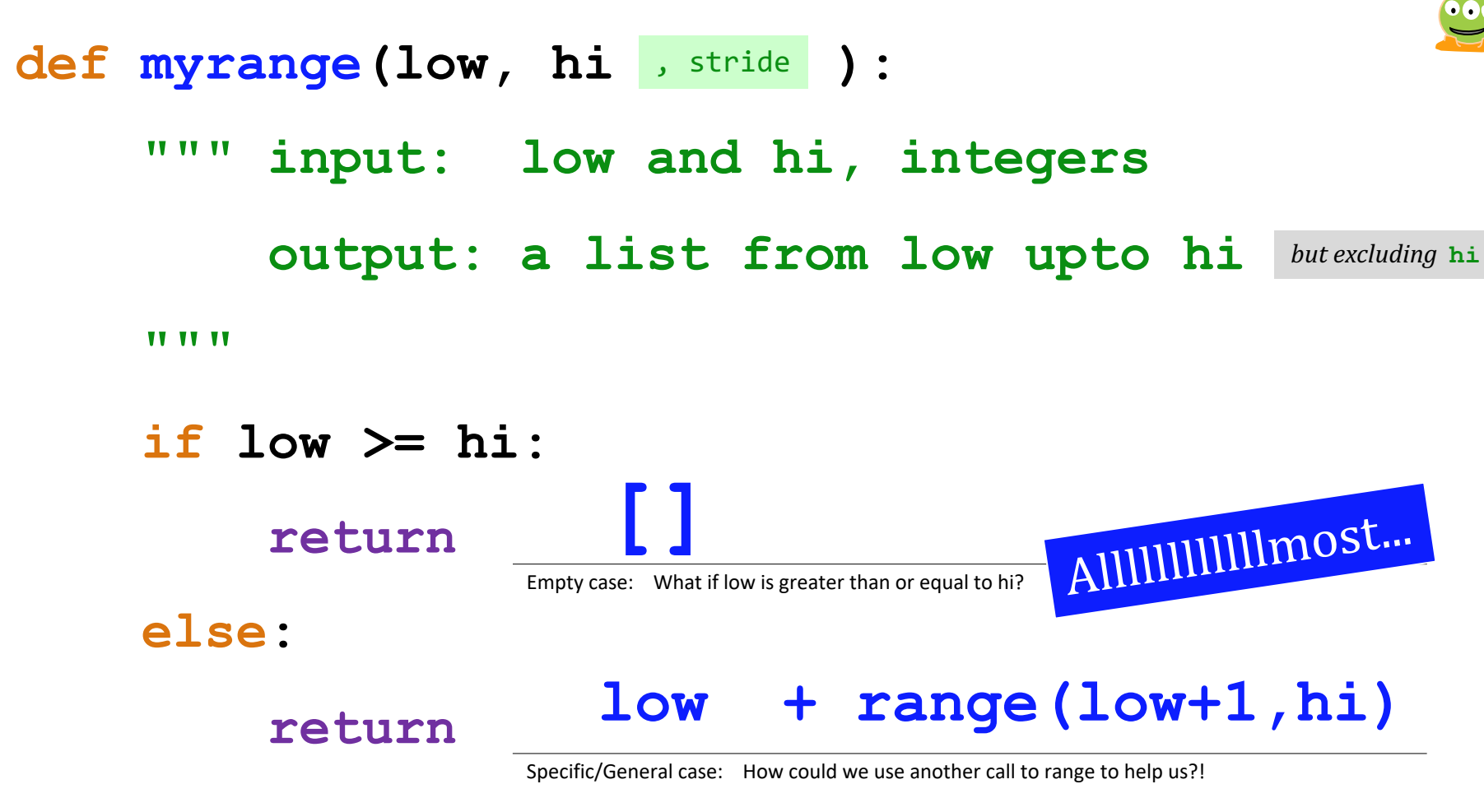

**Extra!** Take a positive third input in stride *Extra* Extra What if stride were negative?

#### def myrange(low, hi , stride ) :  **""" input: low and hi, integers output: a list from low upto hi** <u>UU VU VV</u>  **if low >= hi:**  $\frac{\text{Extra}}{\text{What if stride}}$ <br>
What if stride  $\text{we have}$ <br>
were negative?<br>  **else: return** We're on target! but excluding **hi** Recursion's **range [] [low] + range(low+1,hi)** Solution! Try on the other page first! What if stride were negative? we'd use a different test! Empty case: What if low is greater than or equal to hi? Specific/General case: How could we use another call to range to help us?! myrange $(3,7) \longrightarrow [3,4,5,6]$ myrange $(3,7,2) \rightarrow [3,5]$

**Extra!** Take a positive third input in stride

**[low] + range(low+stride, hi, stride)**

```
def double_all(L):
    """Takes a list and returns a new list
       with all the elements doubled."""
    if L == []:
        return []
    else:
        first_L = L[0]rest_L = L[1:] C21, N3doubled first = 2 * first L 22
        doubled_rest = double_all(rest_L) \text{[}42, \text{cot}return [doubled_first] + doubled_rest
```

```
def double_all(L):
    """Takes a list and returns a new list
        with all the elements doubled."""
    if L == []:
        return []
    else:
        return [2 \times L[0]] + double_all(L[1:])Find
                                          K-1the hi
```
**def** twice(x): return  $2 \times x$ 

```
def double_all(L):
    """Takes a list and returns a new list
       with all the elements doubled.
    if L == []:
        return []
    else:
        return [twice(L[0])] + double_all(L[1:])
```

```
def cube(x):
     return x \times x \times x
```

```
def cube_all(L):
    """Takes a list and returns a new list
       with all the elements cubed.
    if L == []:
        return []
    else:
        return [cube(L[0])] + cube_all(L[1:])
```
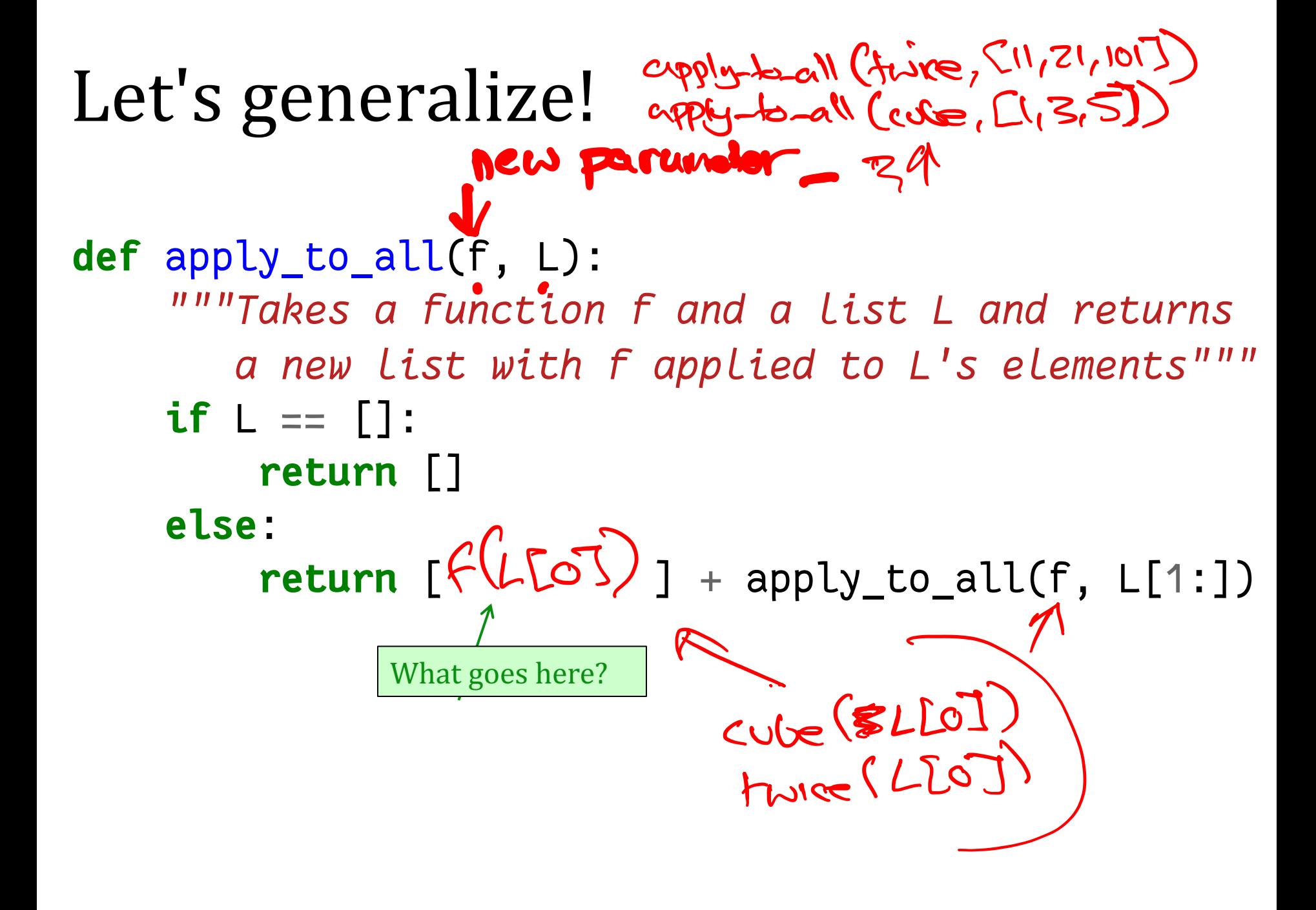

# Let's generalize!

```
def apply_to_all(f, L):
    """Takes a function f and a list L and returns
       a new list with f applied to L's elements"""
    if L == []:
        return []
    else:
        return [ f(L[0]) ] + apply_to_all(f, L[1:])
```
**def** double\_all(L): **return** apply\_to\_all(twice, L) **def** cube\_all(L): **return** apply\_to\_all(cube, L)

Python *already* has apply\_to\_all, it's called **map** 

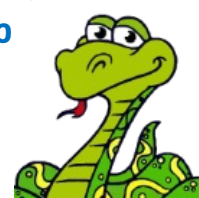

```
Let's make even more functions...<br>
only-exer (\text{Cu}, \text{24423})<br>
def is_even(n): \Rightarrow \text{L}423def is_even(n):
      return n % 2 == 0
def only_even(L):
      """Takes a list L and returns a new list
```
*with only the even numbers in L."""*

**return** only\_even(L[1:])

**return** [L[0]] + only\_even(L[1:])

**if** L == []:

**else**:

**else**:

**return** []

**if** is\_even(L[0]):

### Let's make even more functions...

```
def is_odd(n):
    return not is even(n)
```

```
def only_odd(L):
    """Takes a list L and returns a new list
       with only the odd numbers in L."""
    if L == []:
        return []
    else:
        if is_odd(L[0]):
           return [L[0]] + only_odd(L[1:])
        else:
            return only_odd(L[1:])
```
# Let's generalize!

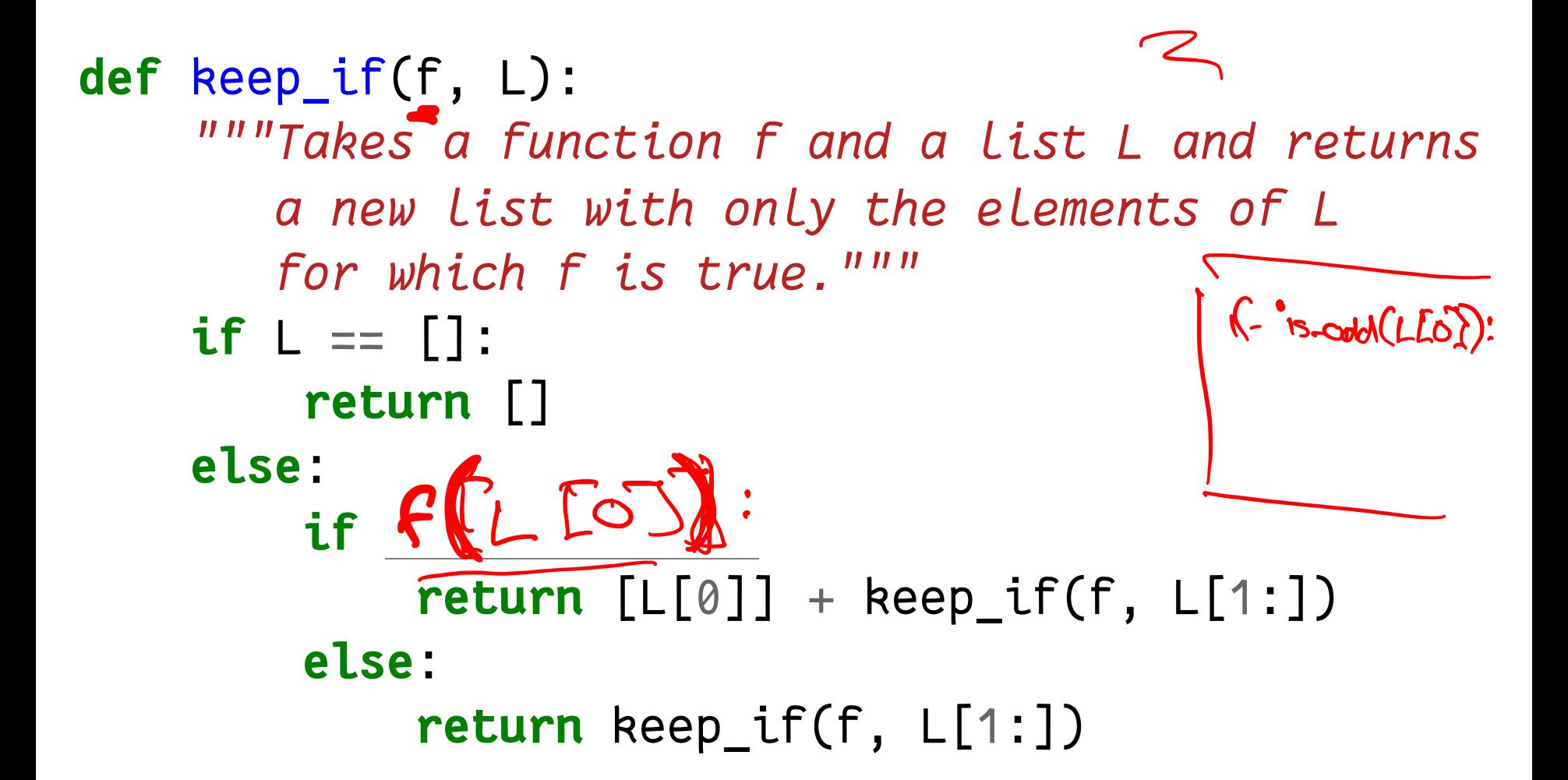

```
Let's generalize!
def keep_if(f, L):
     """Takes a function f and a list L and returns
        a new list with only the elements of L
         for which f is true."""
     if L == []:
          return []
     else:
          if f(L[0]):
               return [L[0]] + keep_if(f, L[1:])
          else:
               return keep_if(f, L[1:])
                                          def only_even
(L):
                                            return
                                                  keep_if(is_even, L)<br>(L)
                                        def only_odd(L):
                                          return keep_if(is_odd, L)
                                                  Python	already has	
                                                  keep_if,	
                                                  it's called filter \mathcal{F}
```
### Powerful stuff

apply\_to\_all(cube, keep\_if(is\_odd, [1, 2, 3, 4, 5, 6]))

a.k.a.

map(cube, filter(is\_odd, [1, 2, 3, 4, 5, 6]))

### Math does it better!

$$
S=\{2\cdot x\mid x\in\mathbb{N},\ x^2>3\}
$$

This notation is sometimes called a "set comprehension".

## But Python can do it, too...

**def** x2gt3(x): **return** x\*\*2 > 3

 $S = map(twice, filter(x2gt3, N))$ 

Python won't give in *that* easily!

### Math does it better!

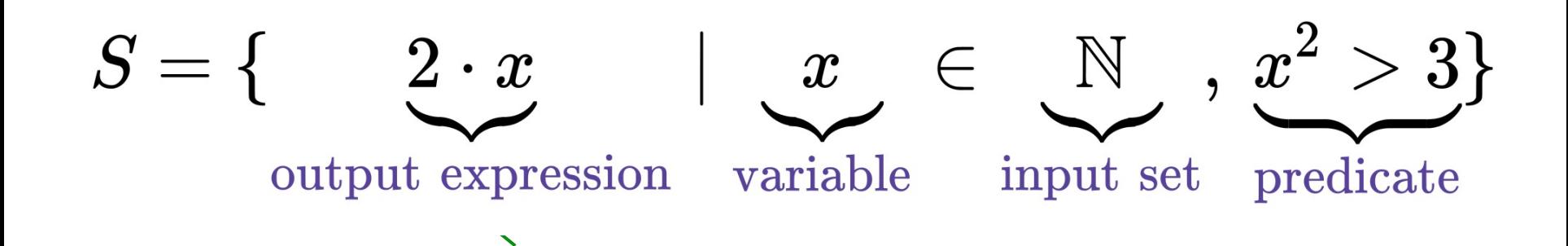

## But Python can do it, too...

**def** x2gt3(x): **return** x\*\*2 > 3

 $S = map(twice, filter(x2gt3, N))$ 

Python won't give in *that* easily!

### Math does it better!

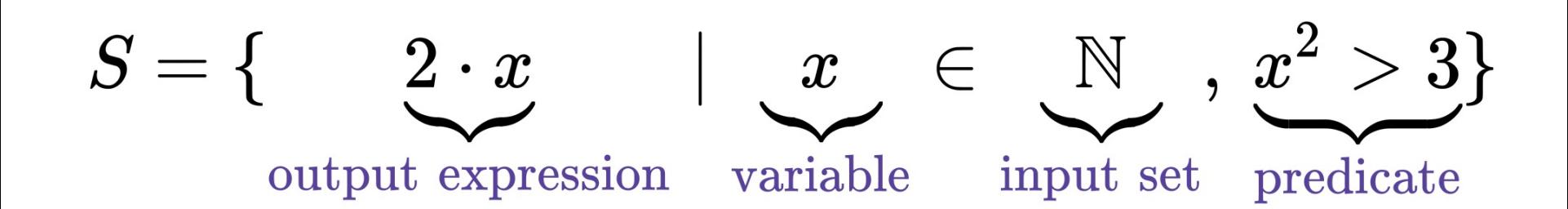

## But Python can do it, too...

 $R =$   $[$ twice(x) **for** x in N if  $x2gt3(x)$ 

*# Or, more directly:*

 $R = [2 \star x \text{ for } x \text{ in } N \text{ if } x \star x2 > 3]$ 

Python won't give in *that* easily!

#### **In: [ 2\*x for x in [0,1,2,3,4,5] ]**

**List Comprehension**

$$
[0, 2, 4, 6, 8, 10] \quad \text{result}
$$

What's the syntax saying here?

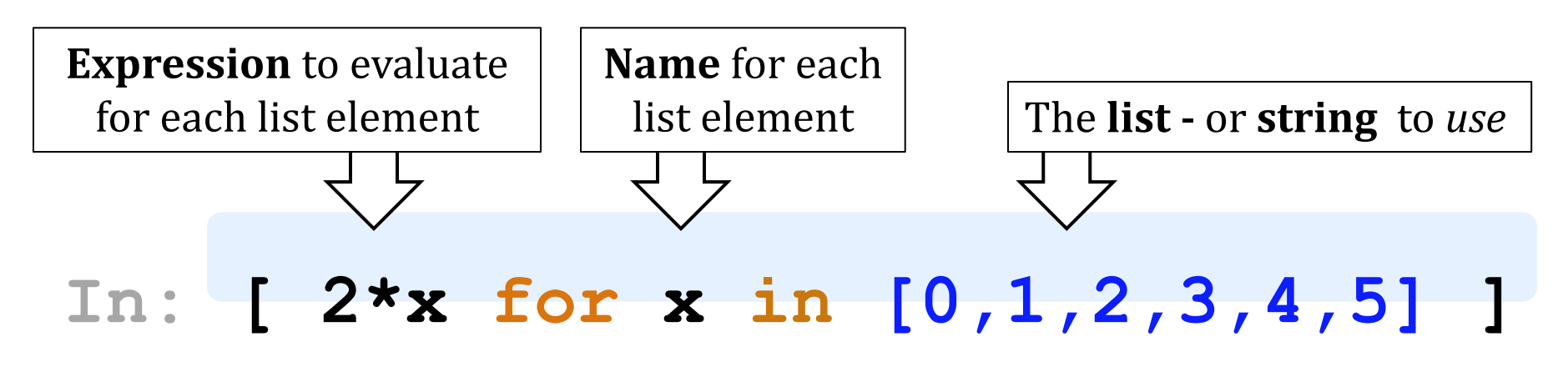

**List Comprehenion**

$$
[0, 2, 4, 6, 8, 10]
$$
 result

What's the syntax saying here?

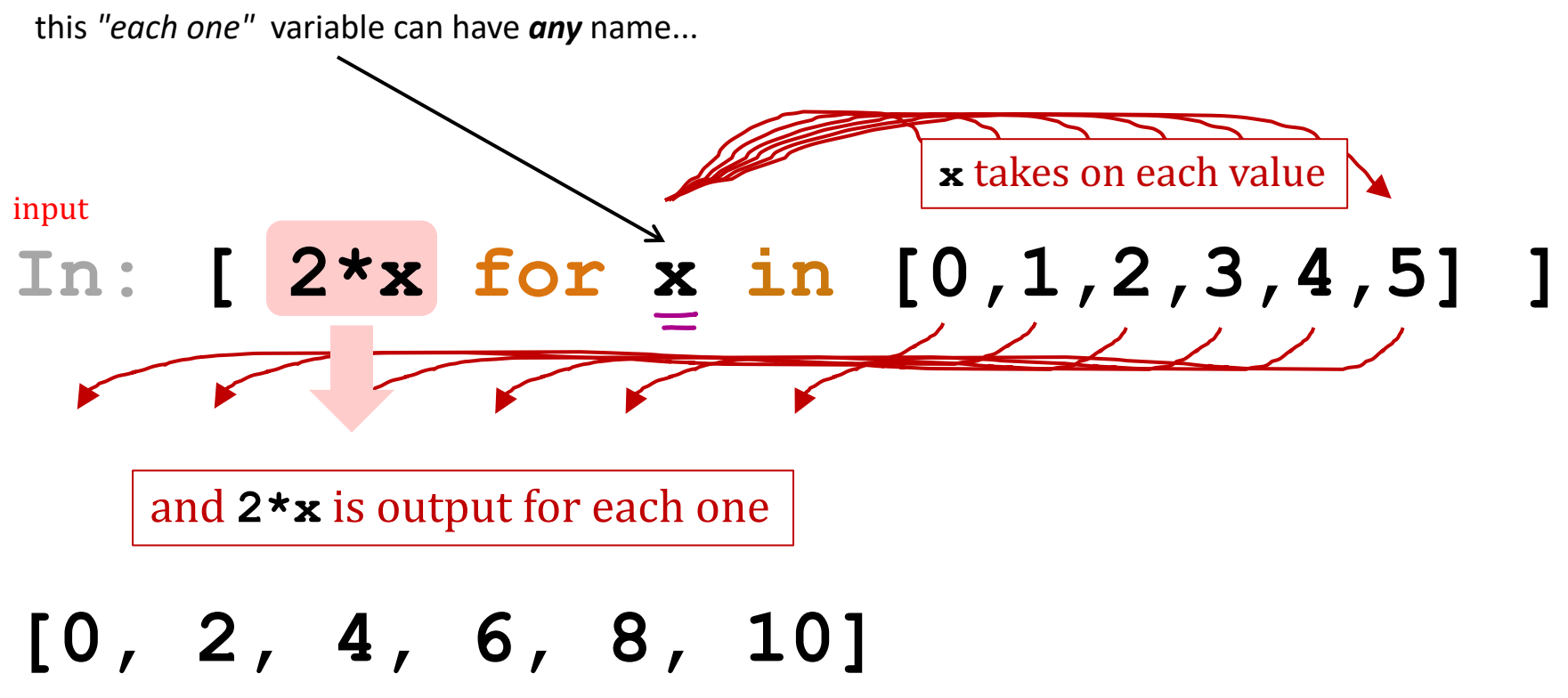

output

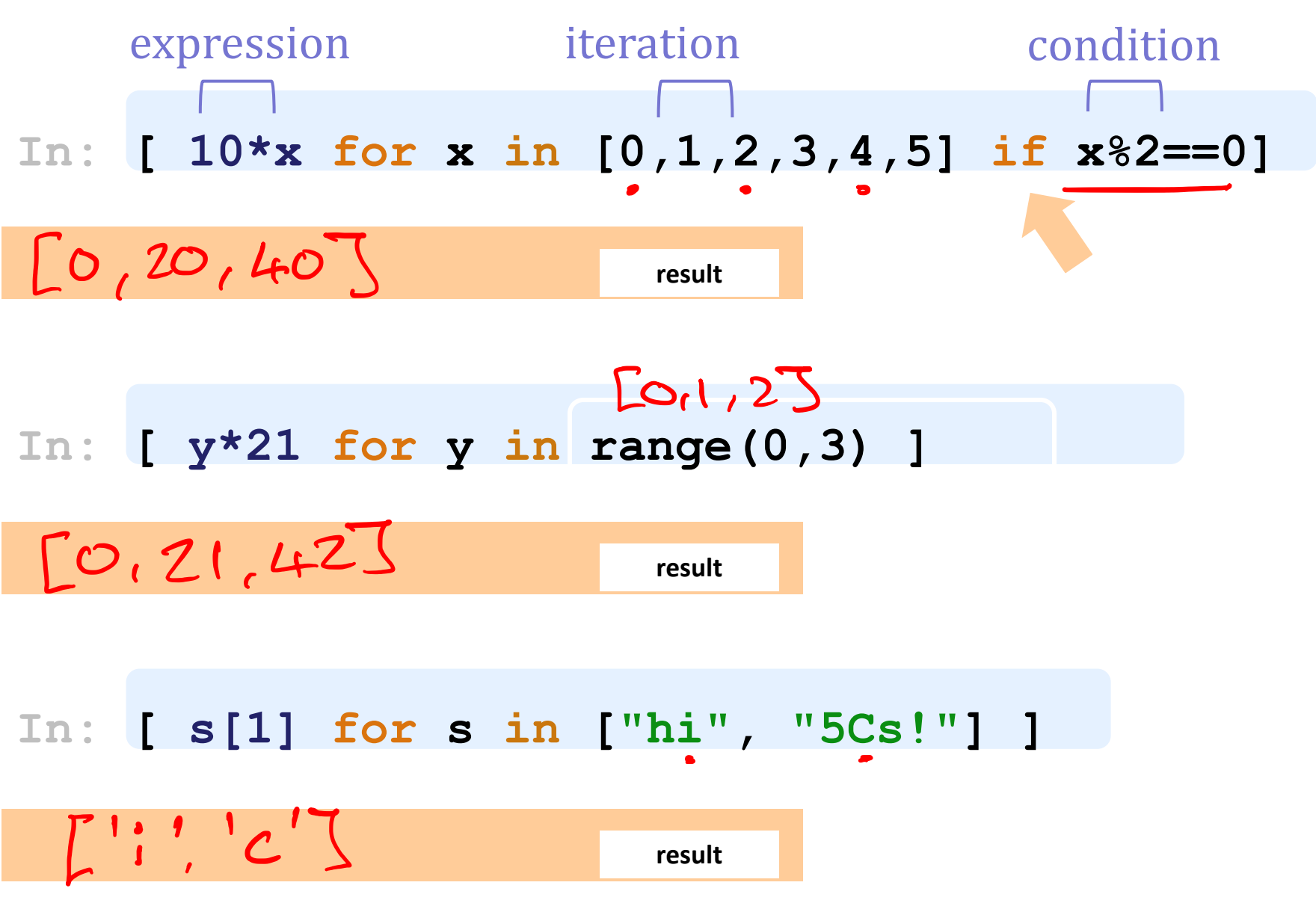

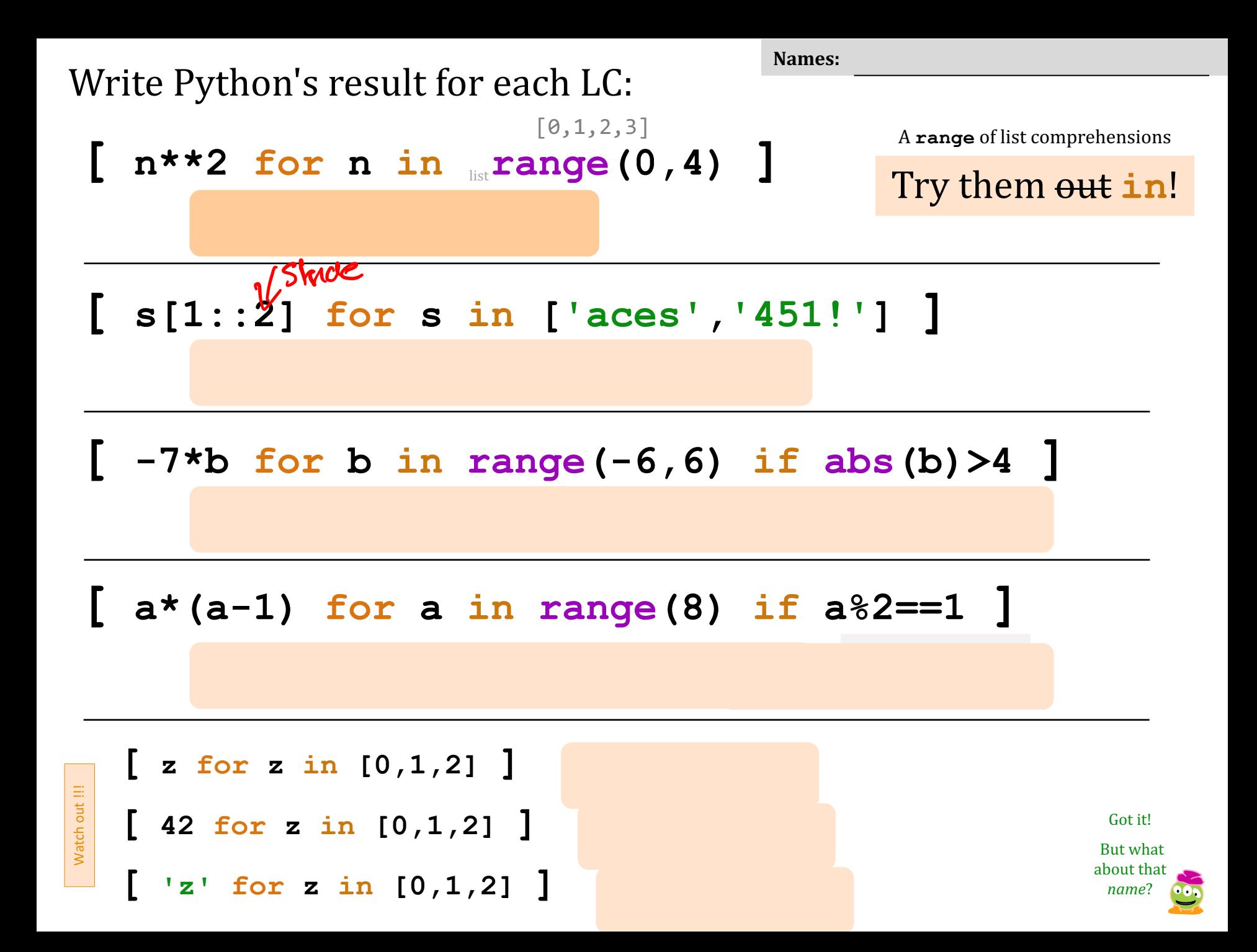

Write Python's result for each LC:

**[0,1,4,9]**

Names:

A **range** of list comprehensions

Try them out in!

**[ s[1::2] for s in ['aces','451!'] ]**

 $[n**2 for n in range(0,4)]$ 

**[ -7\*b for b in range(-6,6) if abs(b)>4 ]**

 $[0,1,2,3]$ 

**[ a\*(a-1) for a in range(8) if a%2==1 ]**

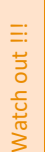

**[ z for z in [0,1,2] ]**

**[ 42 for z in [0,1,2] ]**

**[ 'z' for z in [0,1,2] ]**

Got it! But what about that *name*?

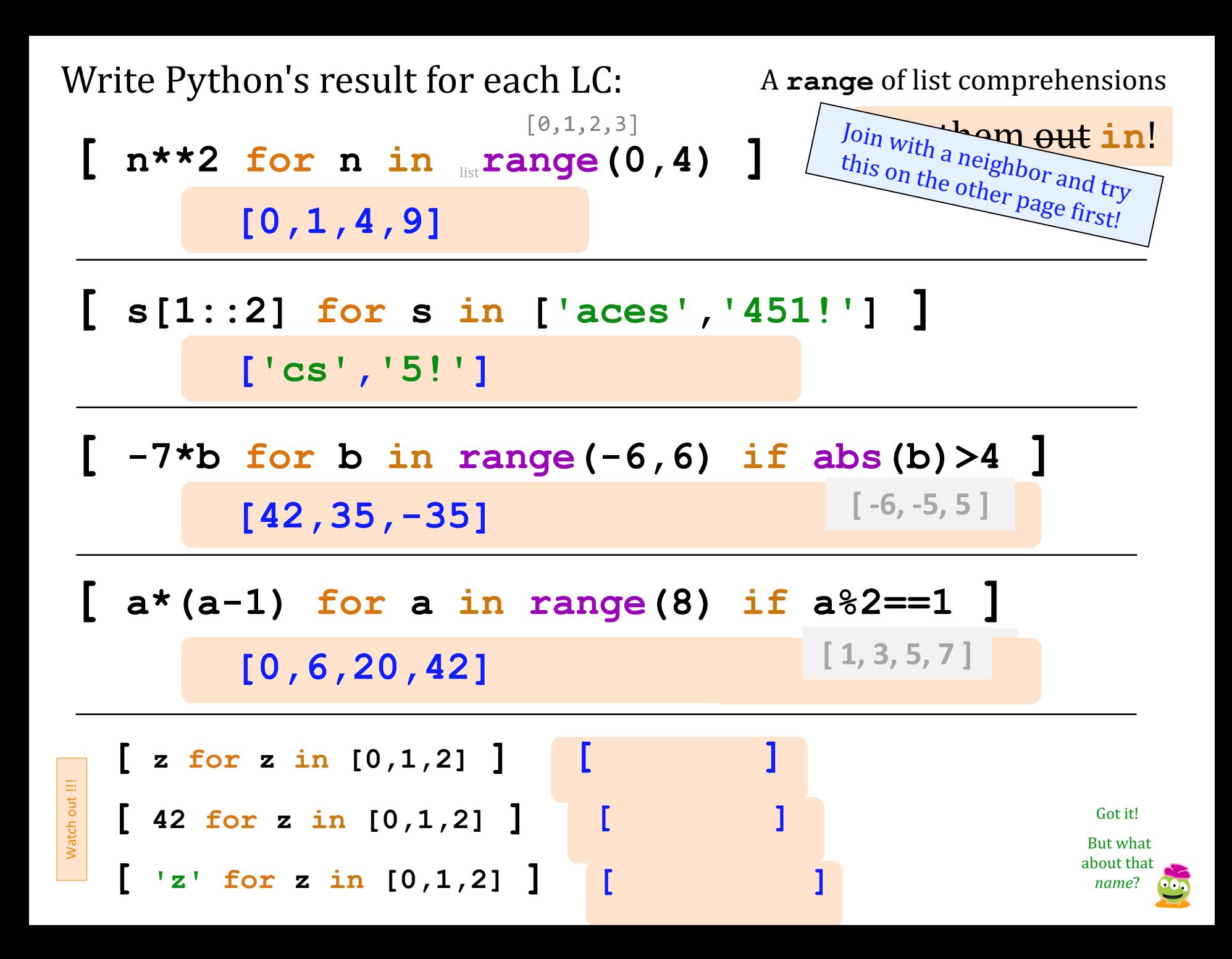

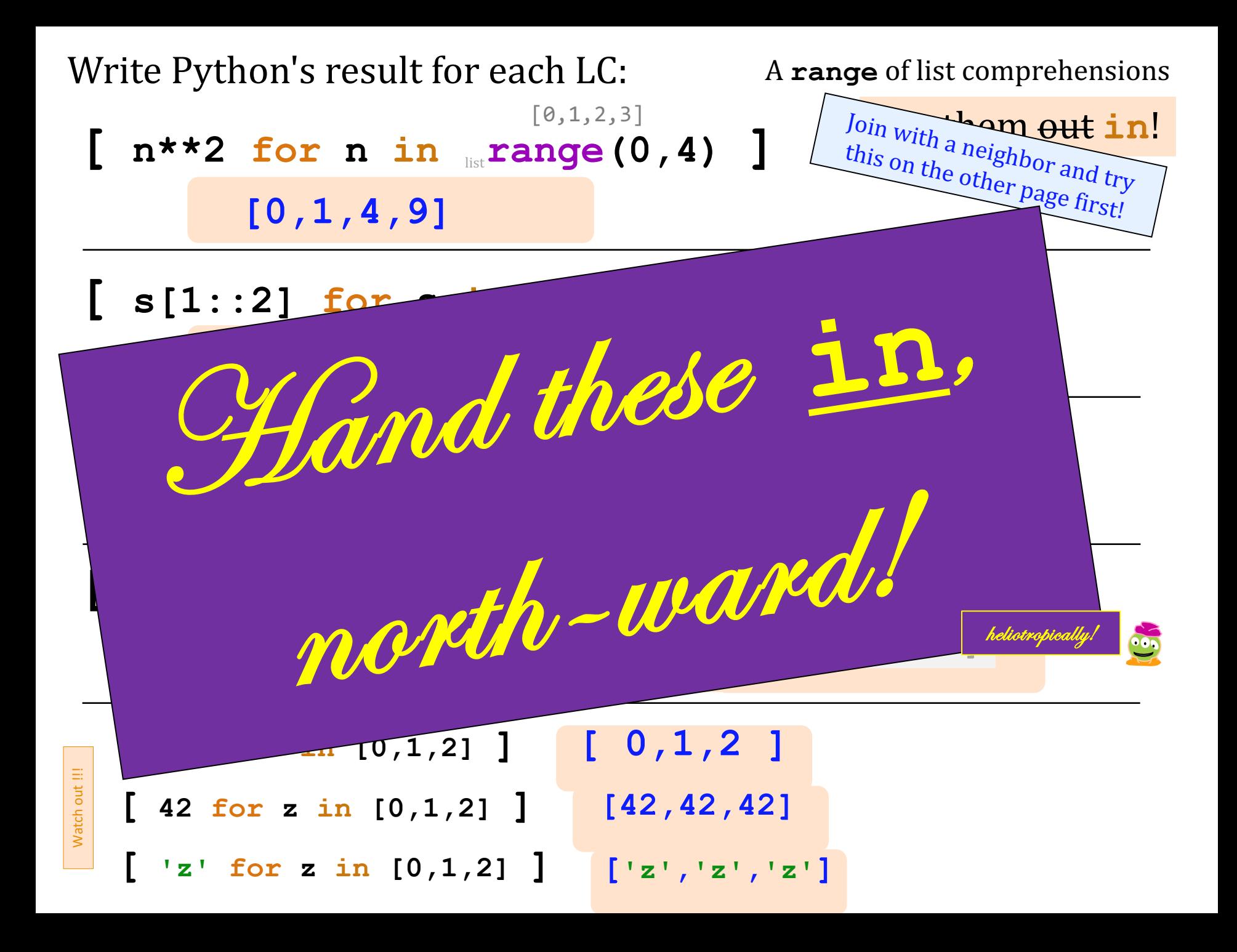

### Syntax ?!

#### **>>> [ 2\*x for x in [0,1,2,3,4,5] ] [0, 2, 4, 6, 8, 10]**

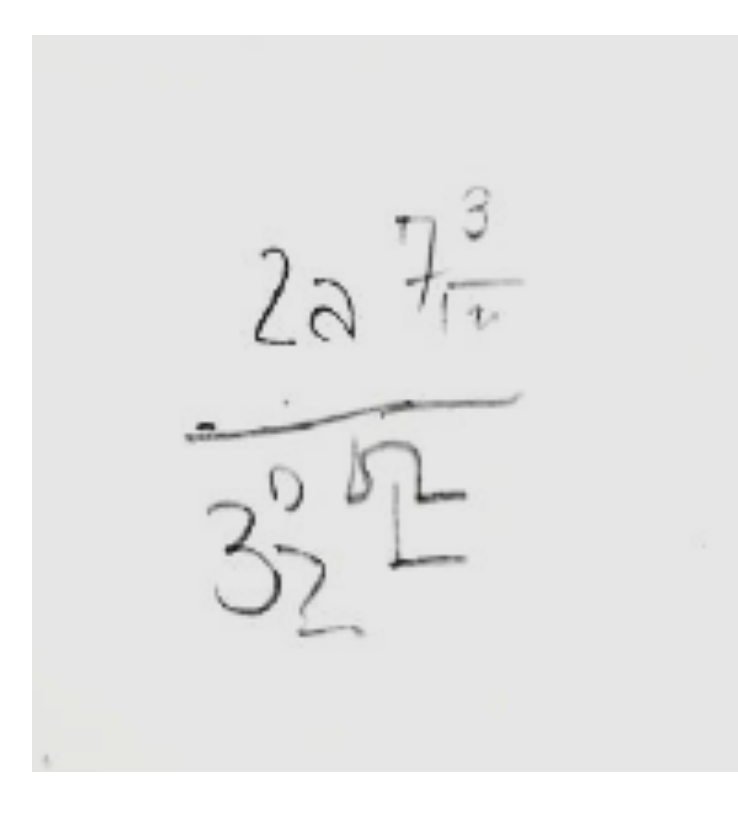

at first…

a jumble of characters and random other stuff

a (frustrated!) rendering of an unfamiliar math problem

### Syntax  $\sim$  is CS's key resource!

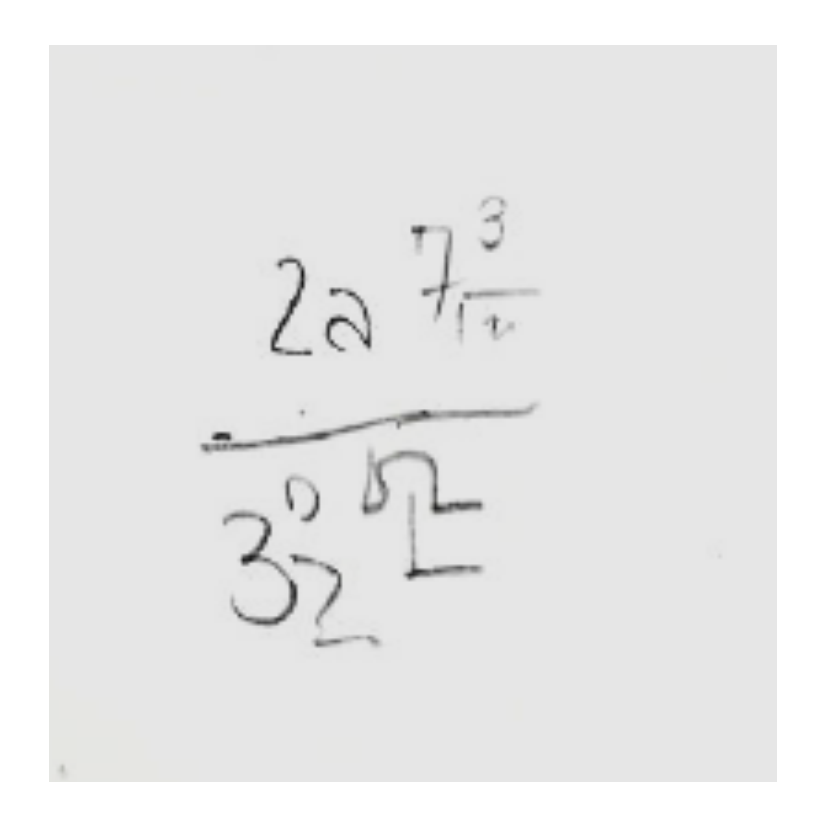

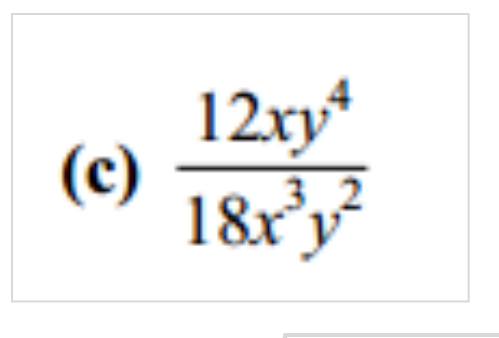

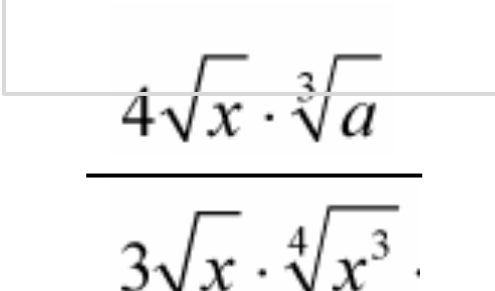

Where'd the change happen?

a (frustrated!) rendering of an unfamiliar math problem

which was likely similar to these...

#### **Designing** with LCs, sum, and range...

Key idea:

#### **LC = [ 1 for c in 'i get it!' if c=='i' ]**

What's LC here?

#### $answer = sum(\underline{LC})$

What number is **answer**?

**What question is answer answering?!** 

#### **Designing** with LCs, sum, and range...

Key idea:

#### **LC = [ 1 for c in 'i get it!' if c=='i' ]**

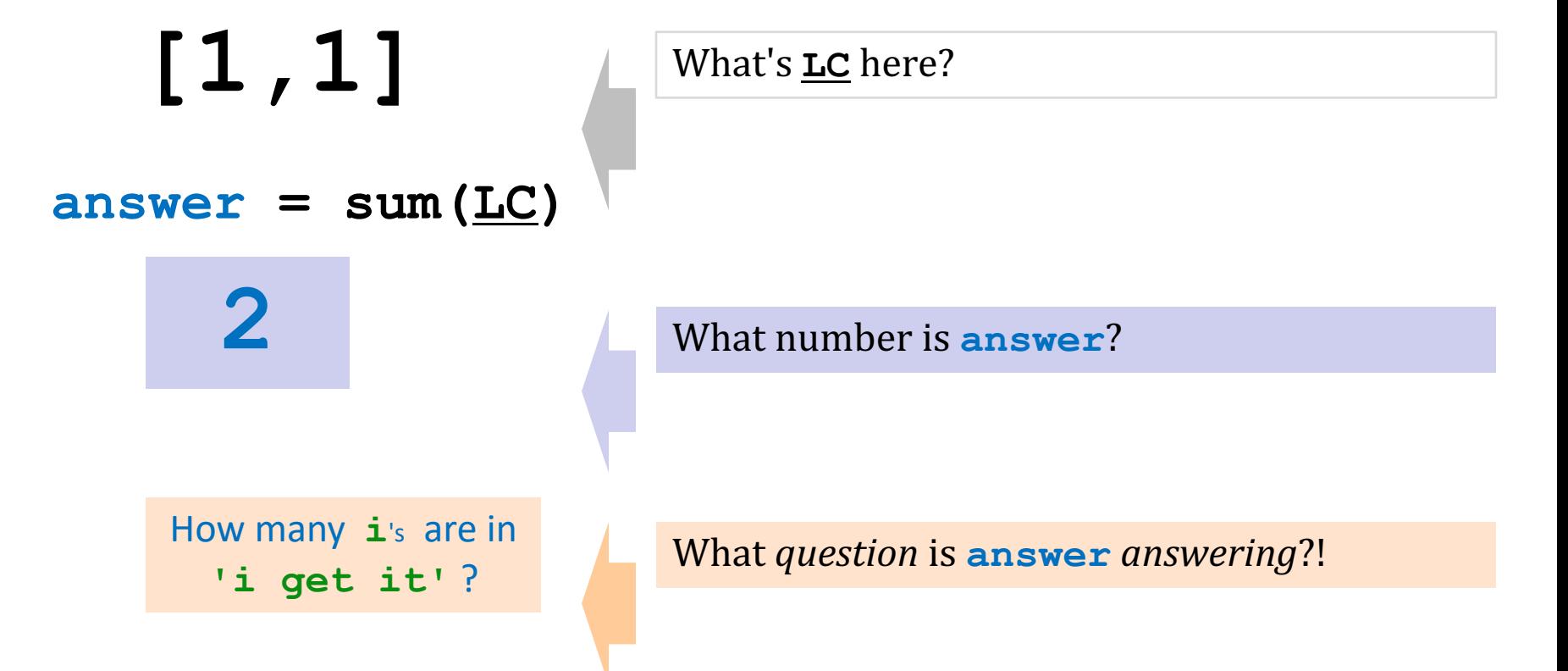

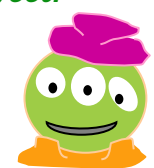

### **Two fun:** Find  $\sum_{n=1}^{S_{\text{hort and sweet}}}$

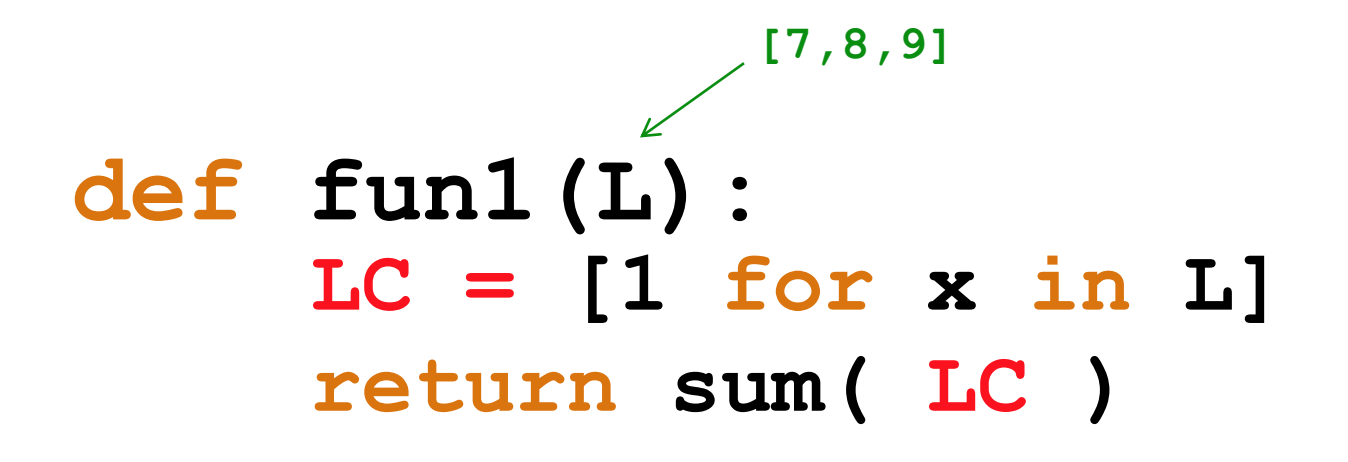

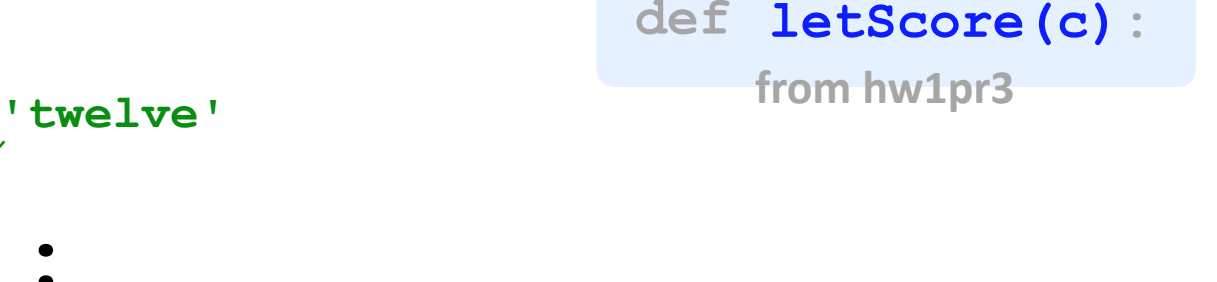

#### **LC = [letScore(c) for c in S] return sum( LC ) def fun2(S):**

What fun are these?

### *Two fun:*

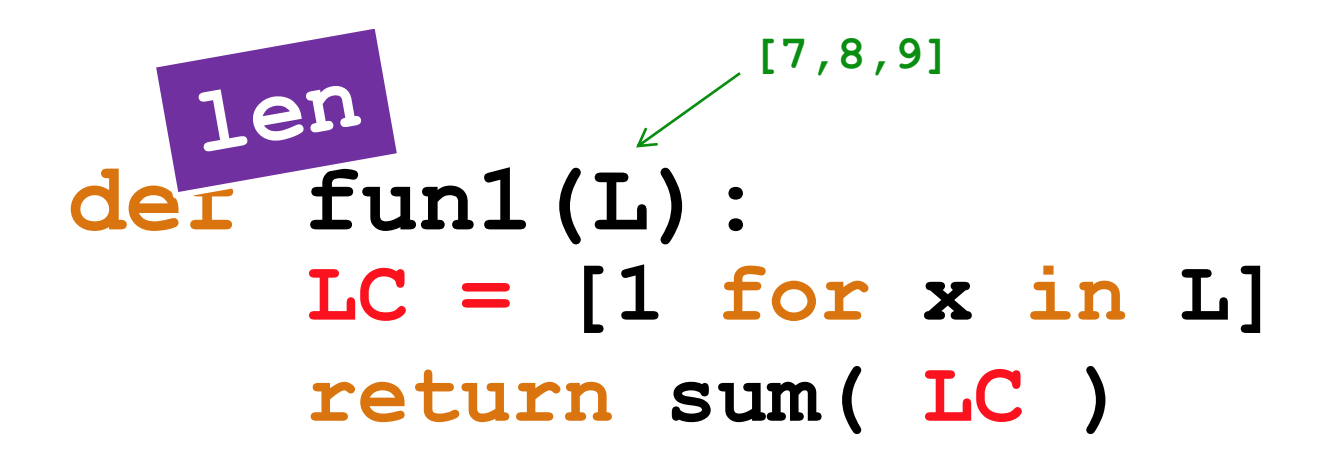

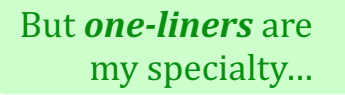

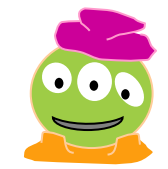

**'twelve' from hw1pr3 def letScore(c):**

#### **LC = [letScore(c) for c in S] return sum( LC ) def fun2(S): scrabbleScore**

### "One-line" LCs

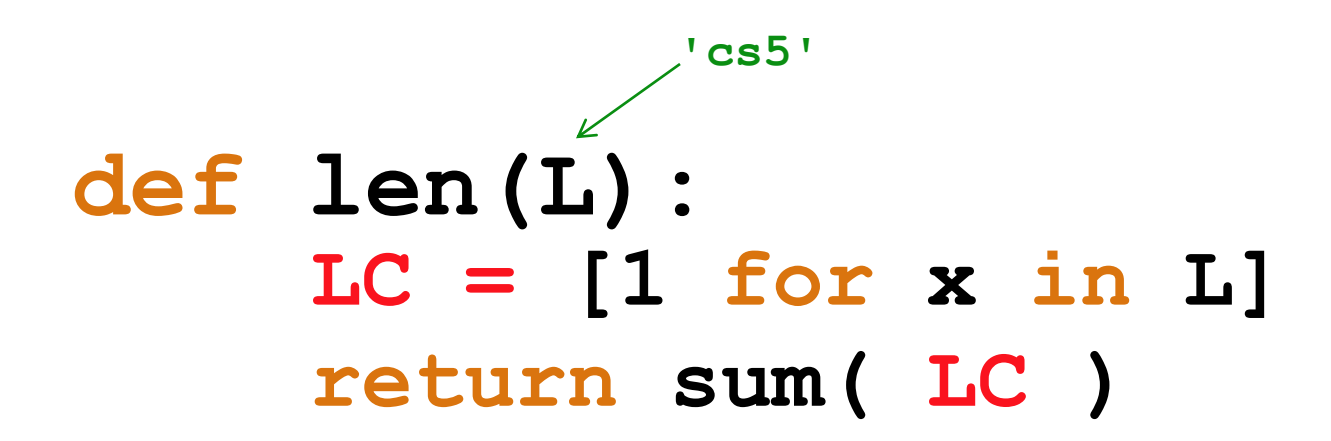

possible in 1 line, but *not* recommended!

*I* never get more than *one line – who are the writers around here… ?*

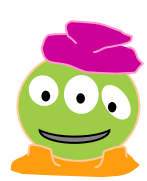

### "One-line" LCs

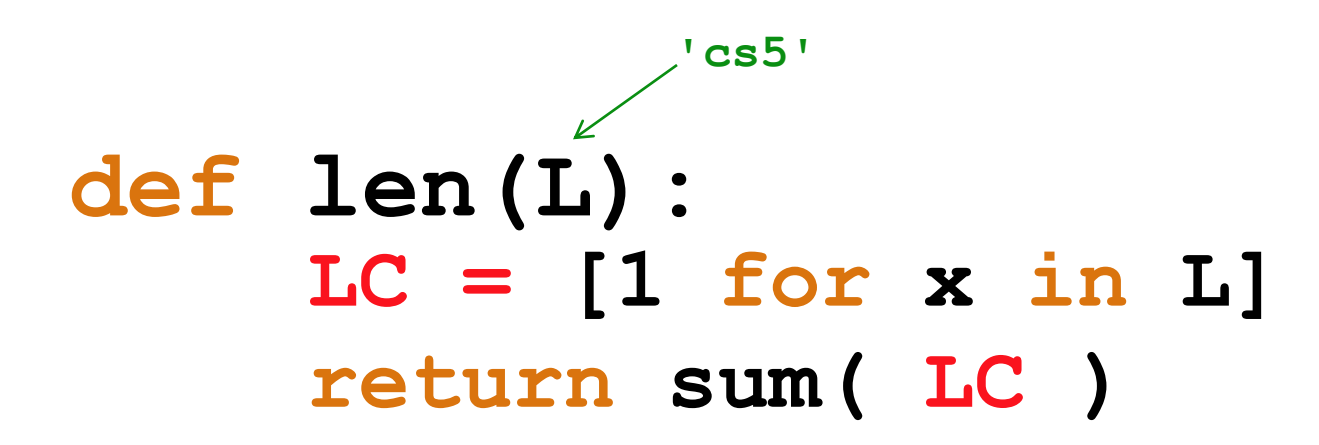

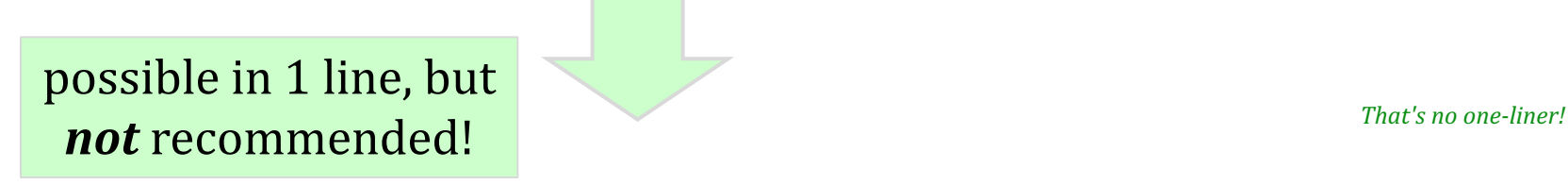

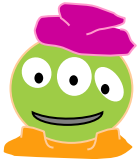

**def len(L):**

**return sum([1 for x in L])** 

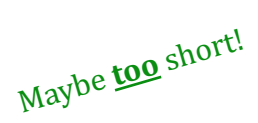

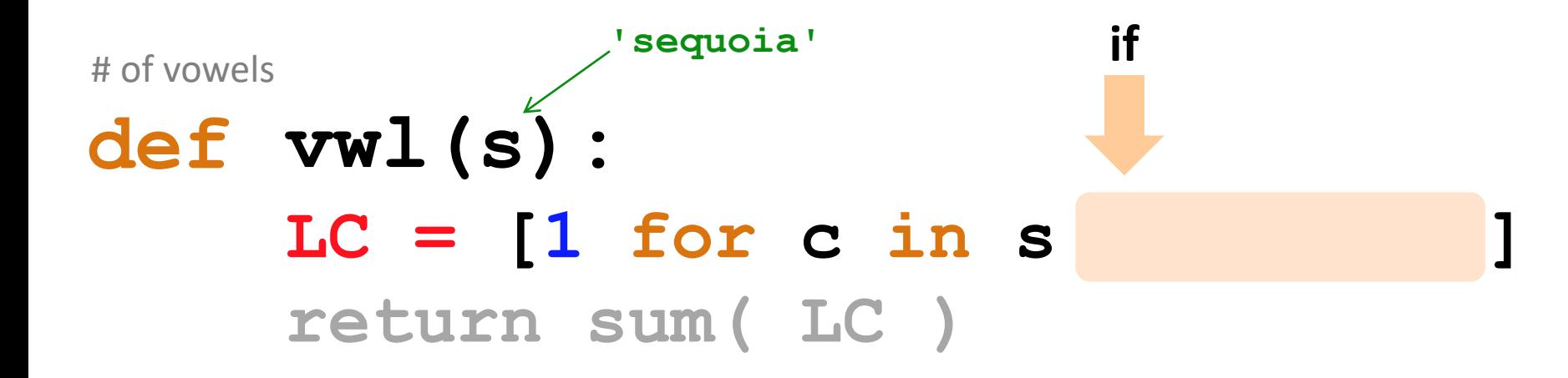

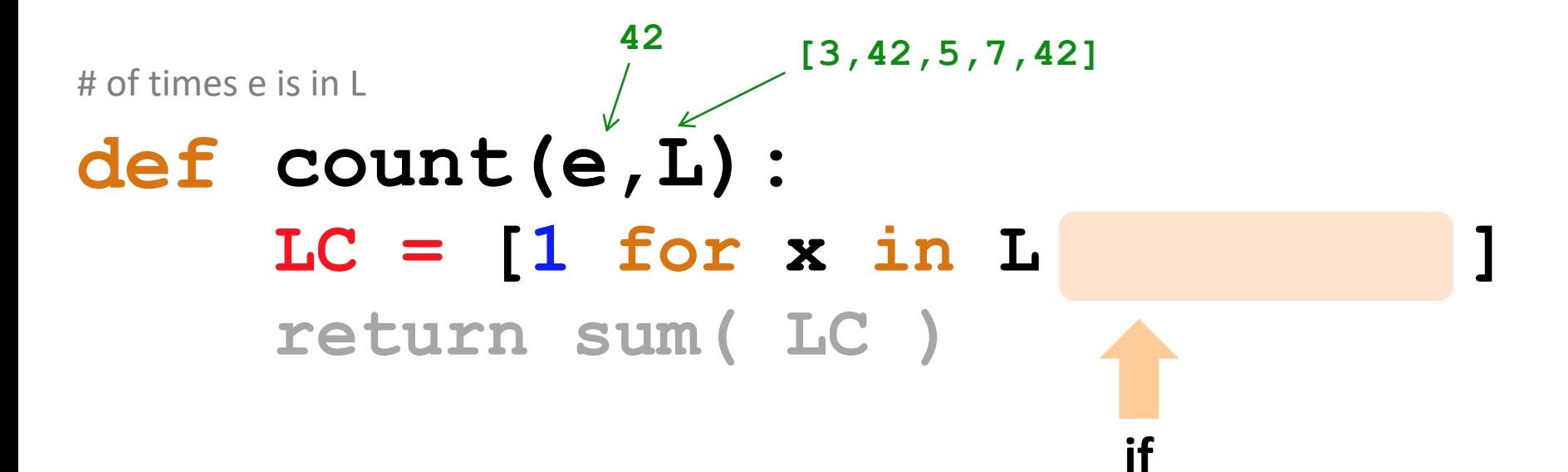

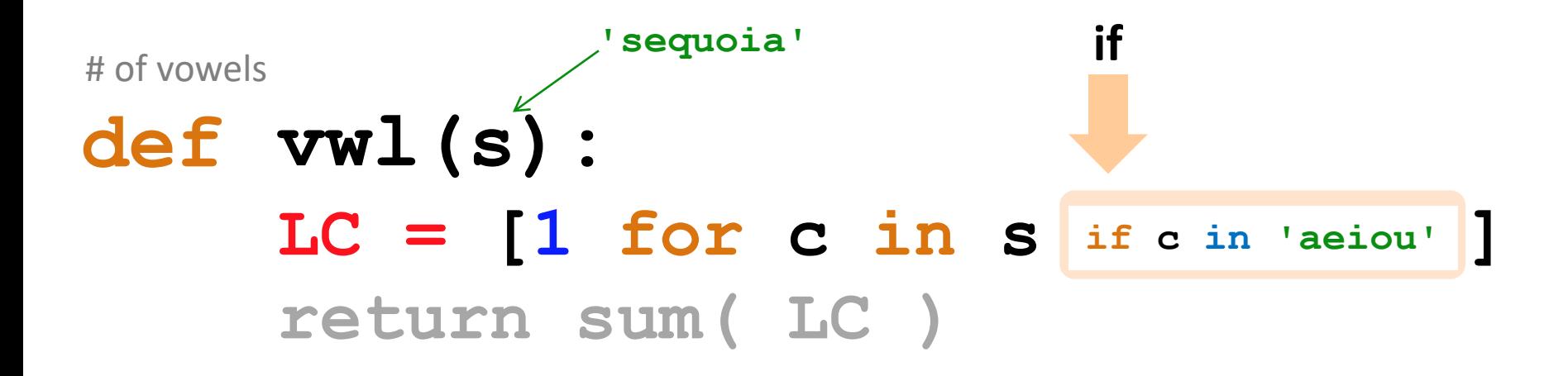

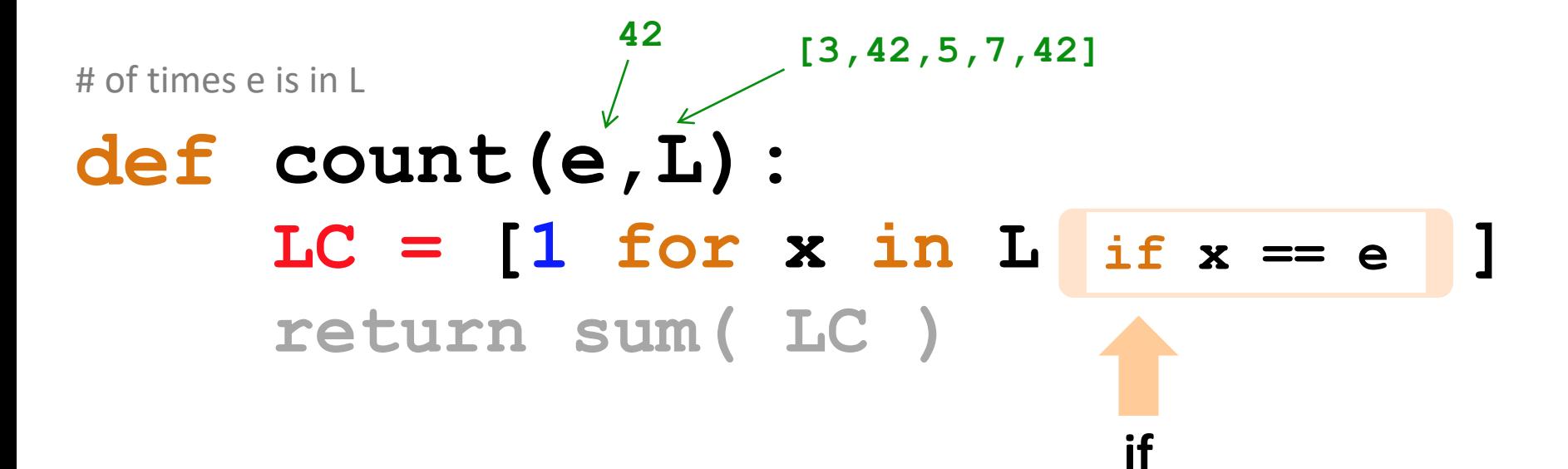

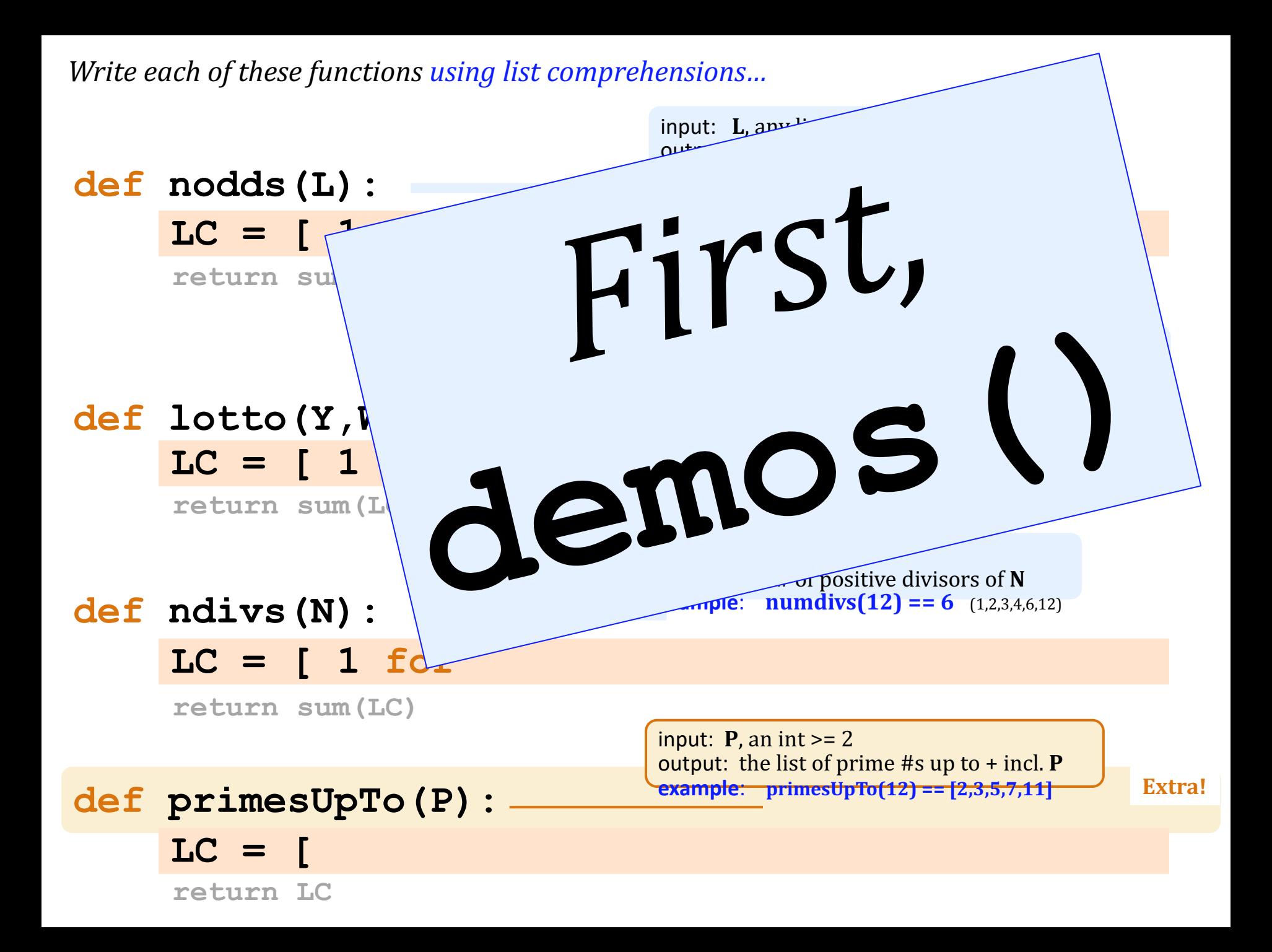

#### *Write each of these functions using list comprehensions...*

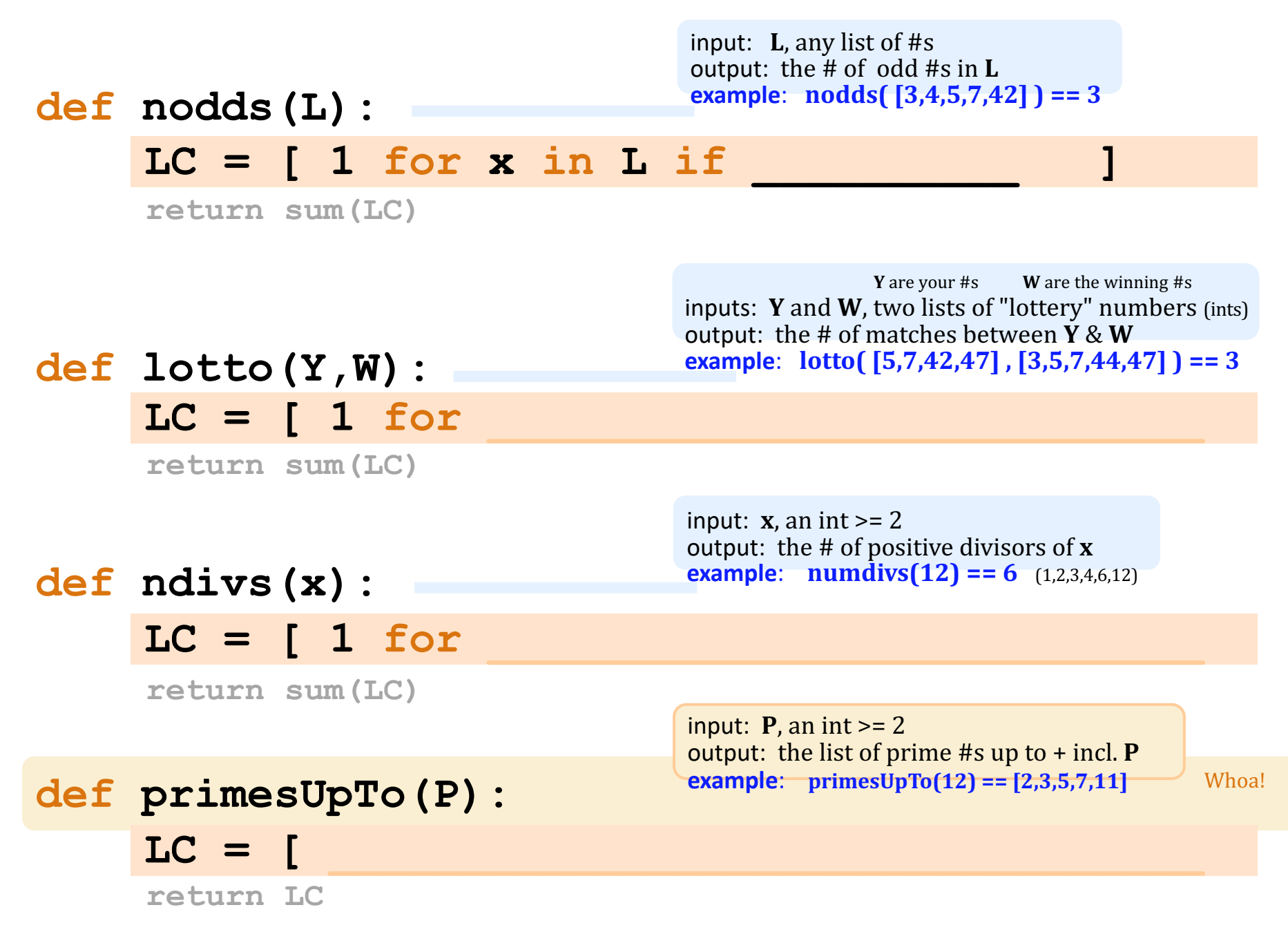

*Write each of these functions using list comprehensions...* 

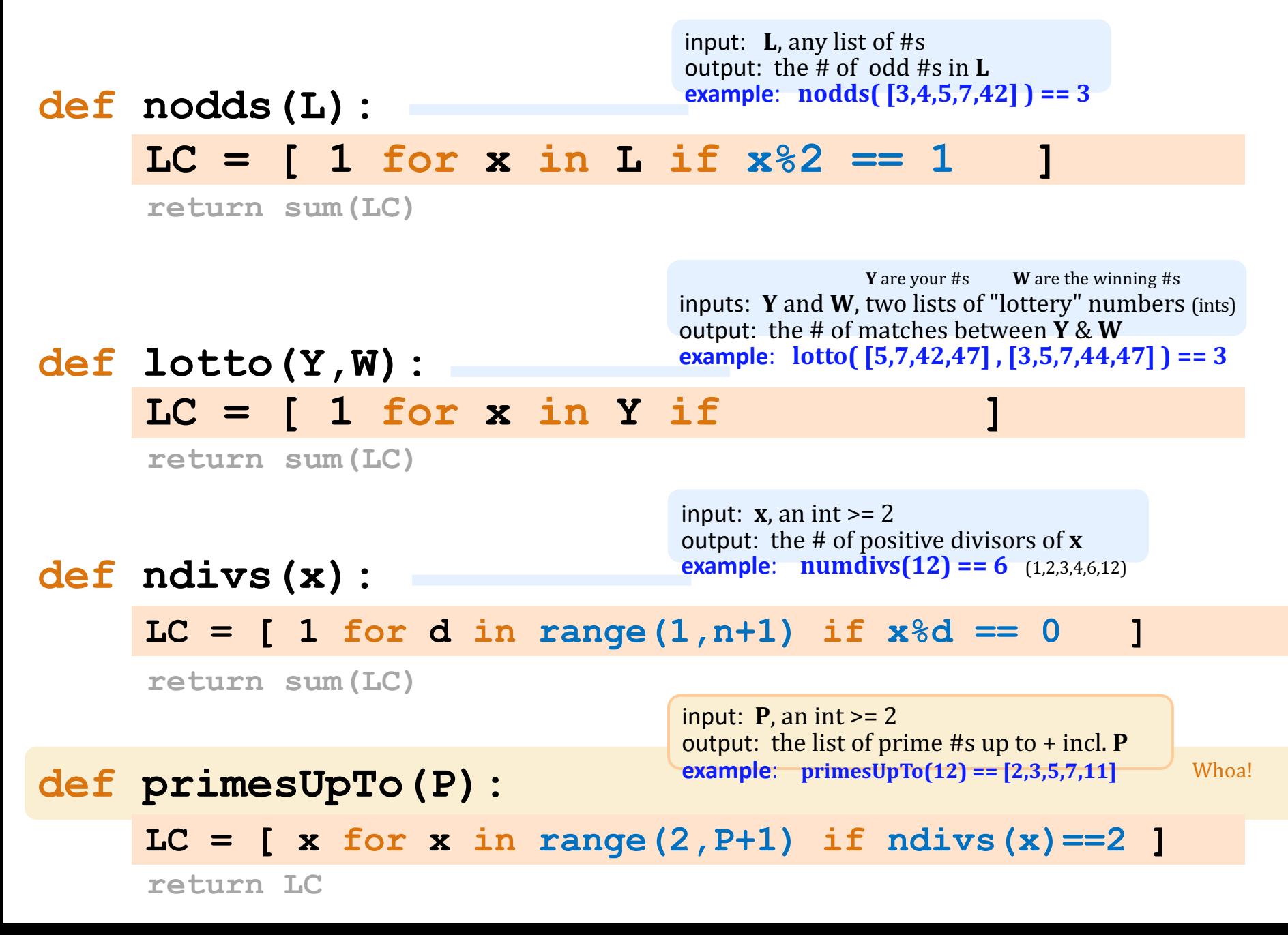

#### **hw2pr3**: *areas from rectangles*

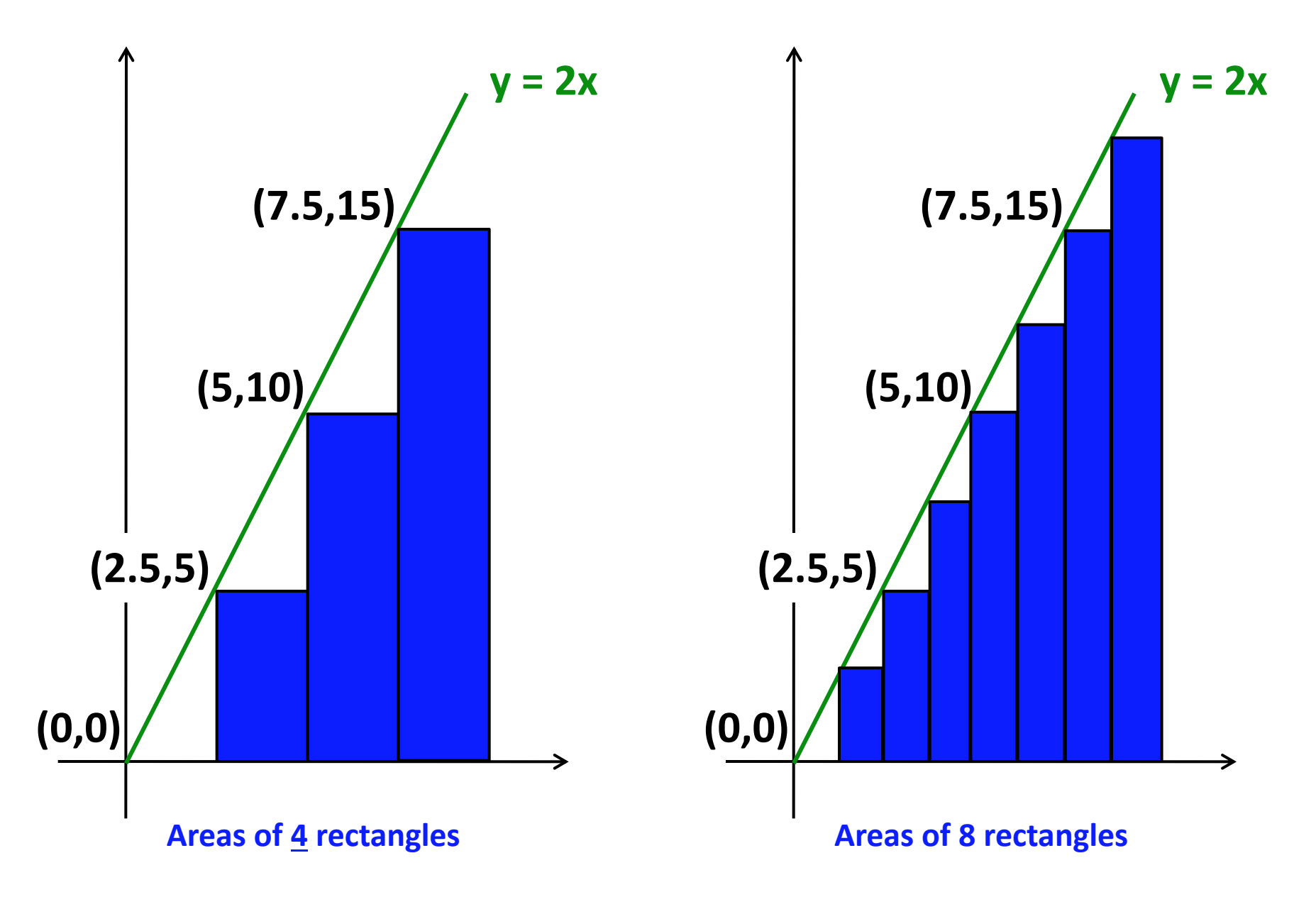

#### **hw2pr3**: *areas from rectangles*

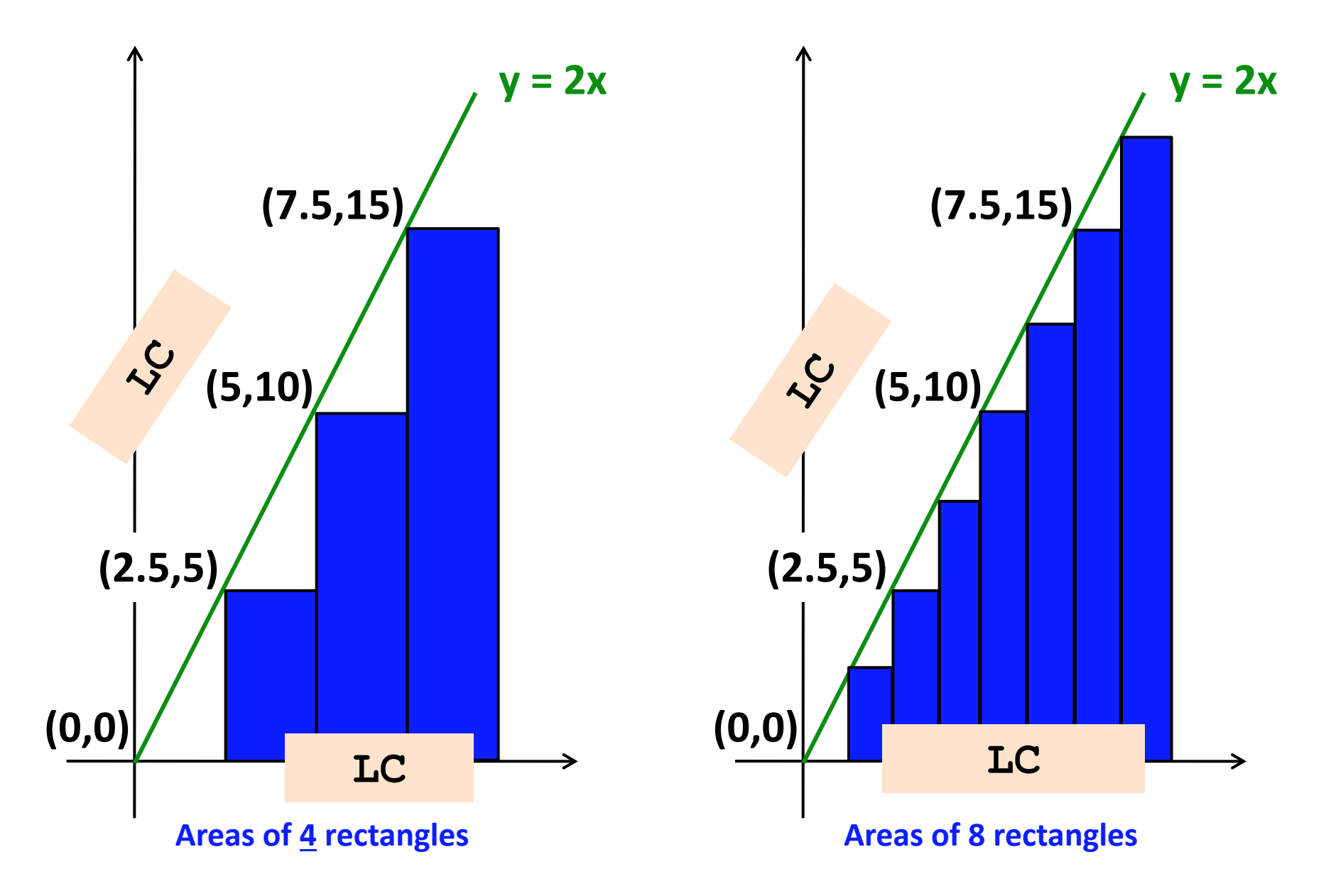

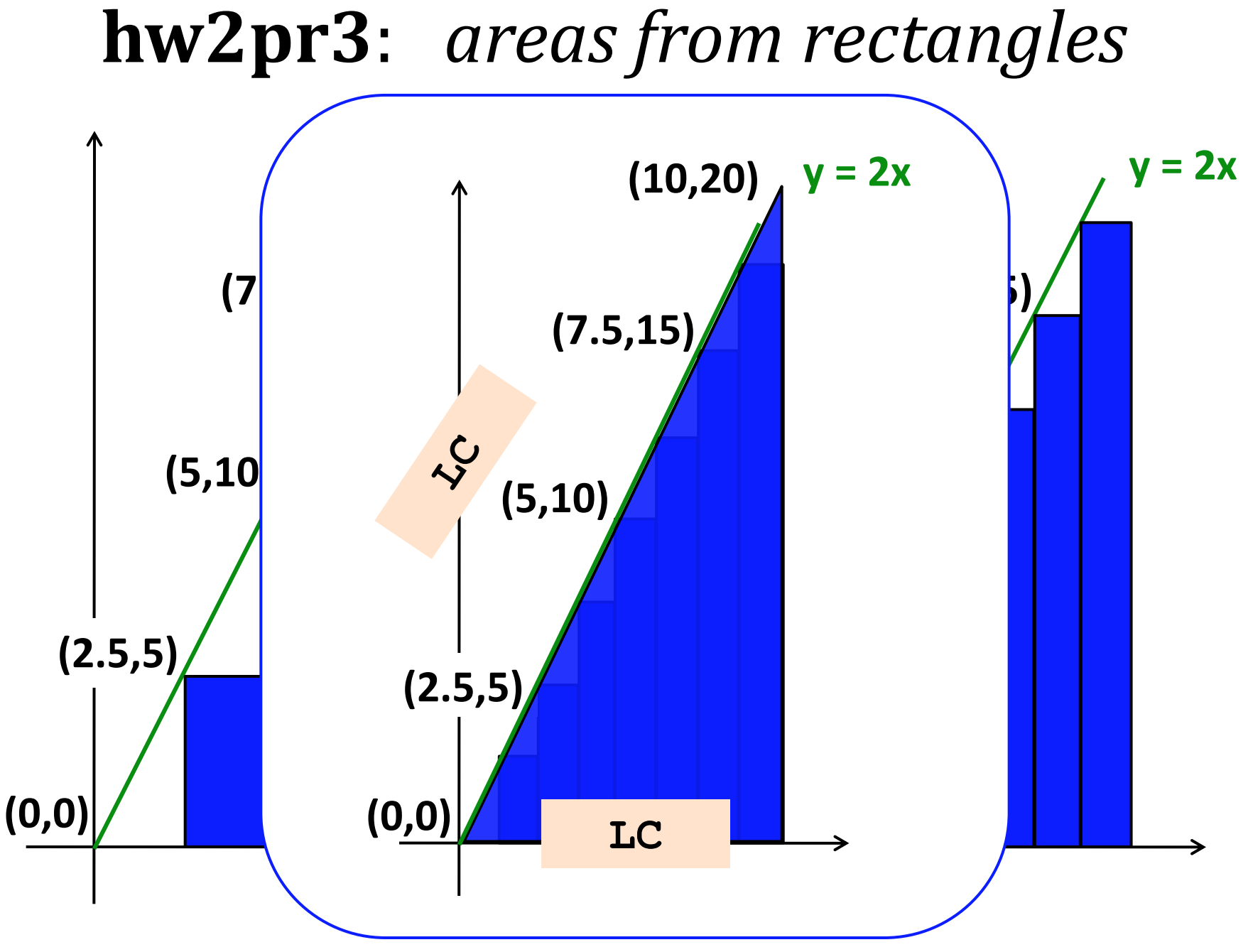

#### **Area of N rectangles** *in the limit*

#### Maya Lin, Artist and Computer Scientist...

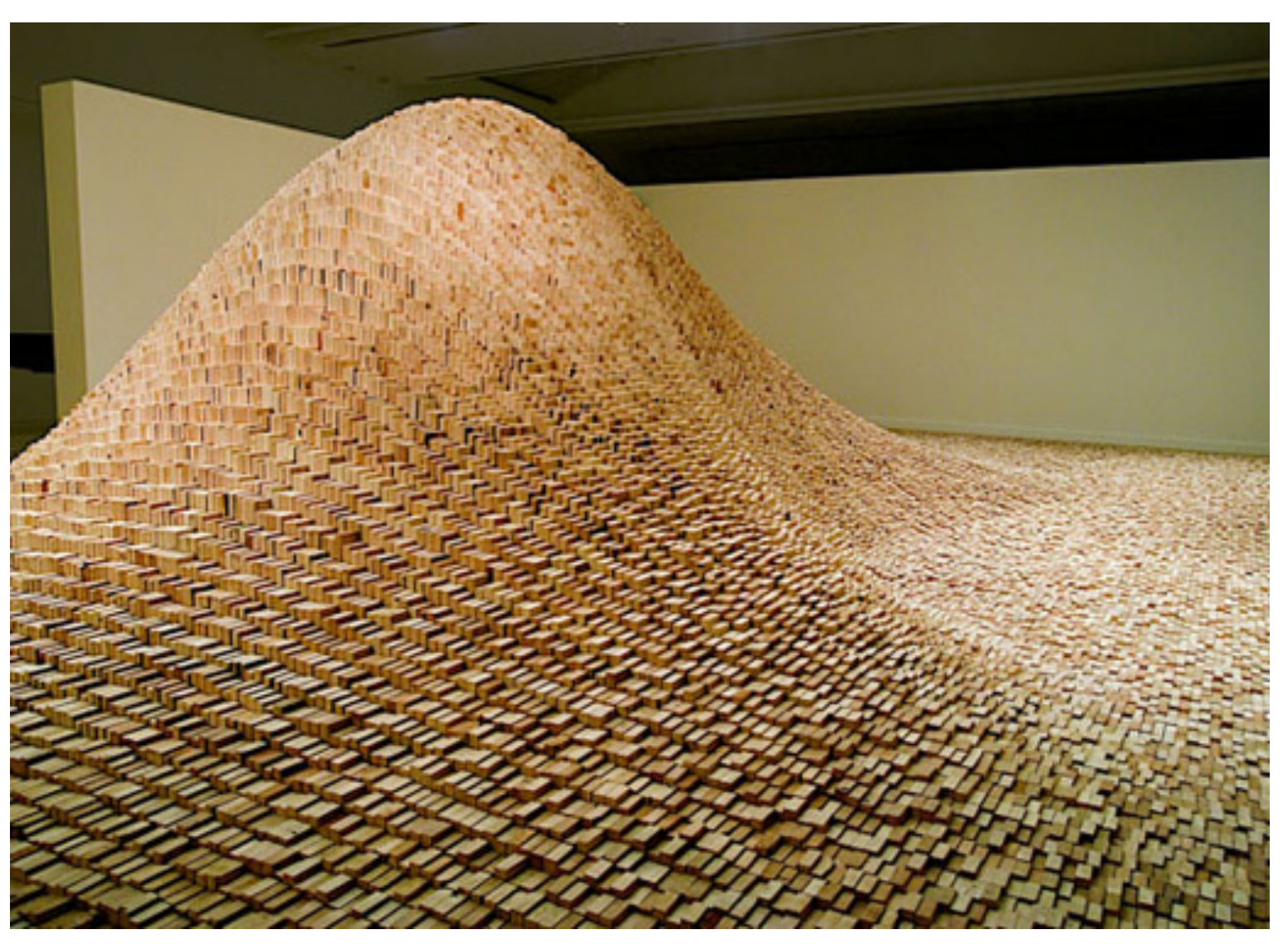

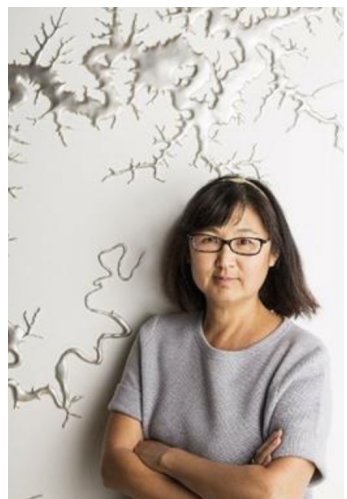

"two-by-four landscape"

#### hw2pr3: Maya Lin, Architect...

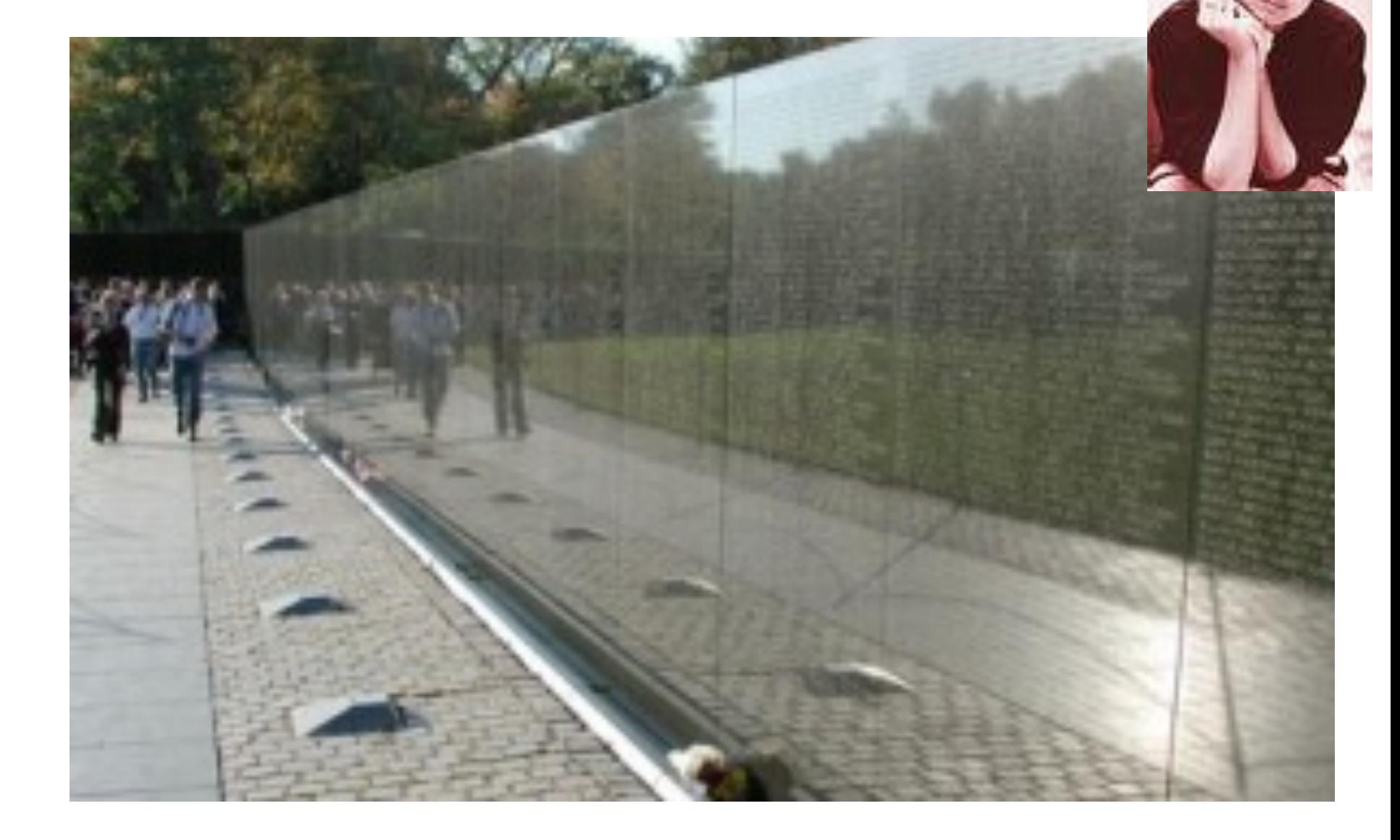

#### Maya Lin, Artist and Computer Scientist...

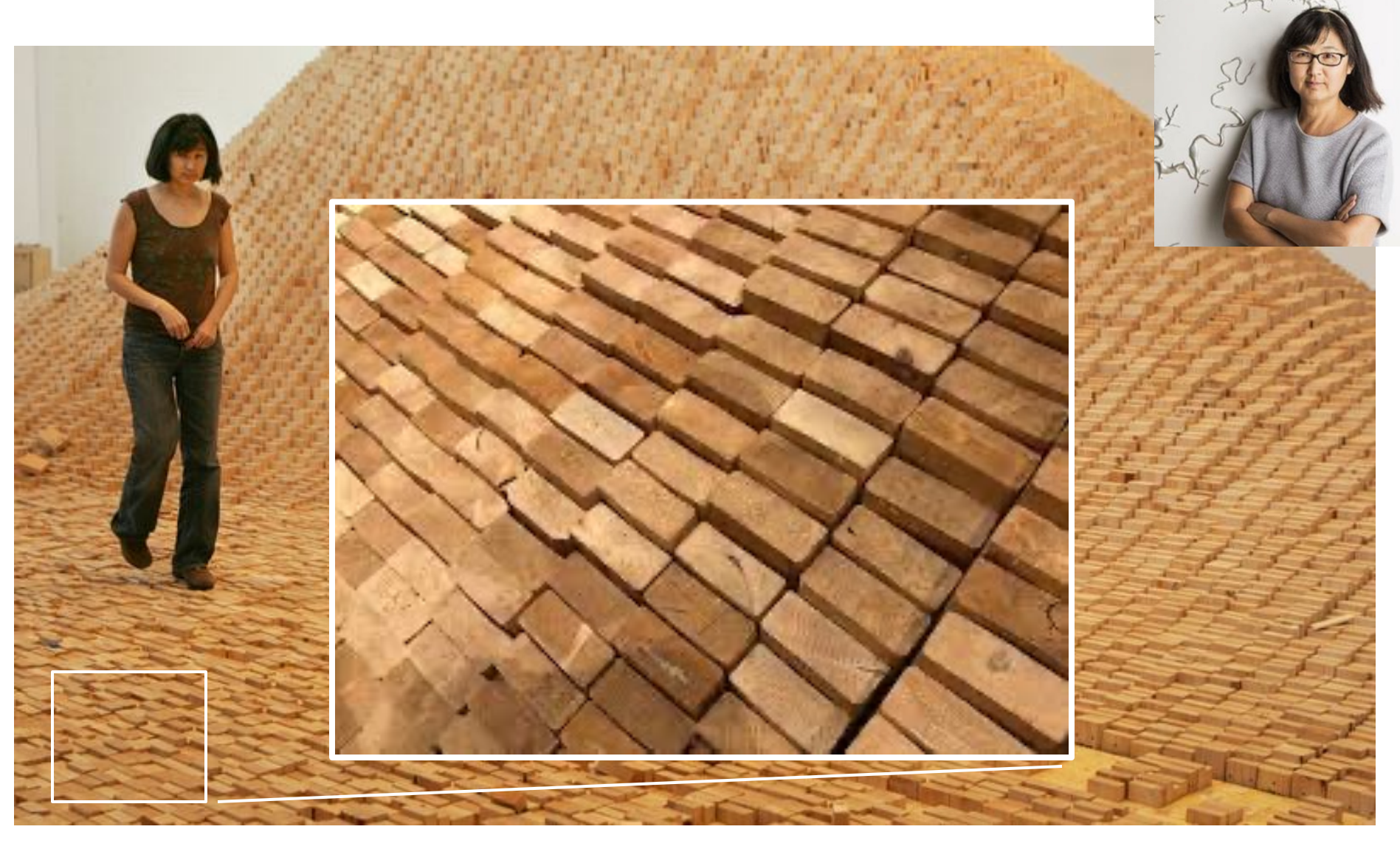

"two-by-four landscape"

#### $CS \sim$  Building Blocks!

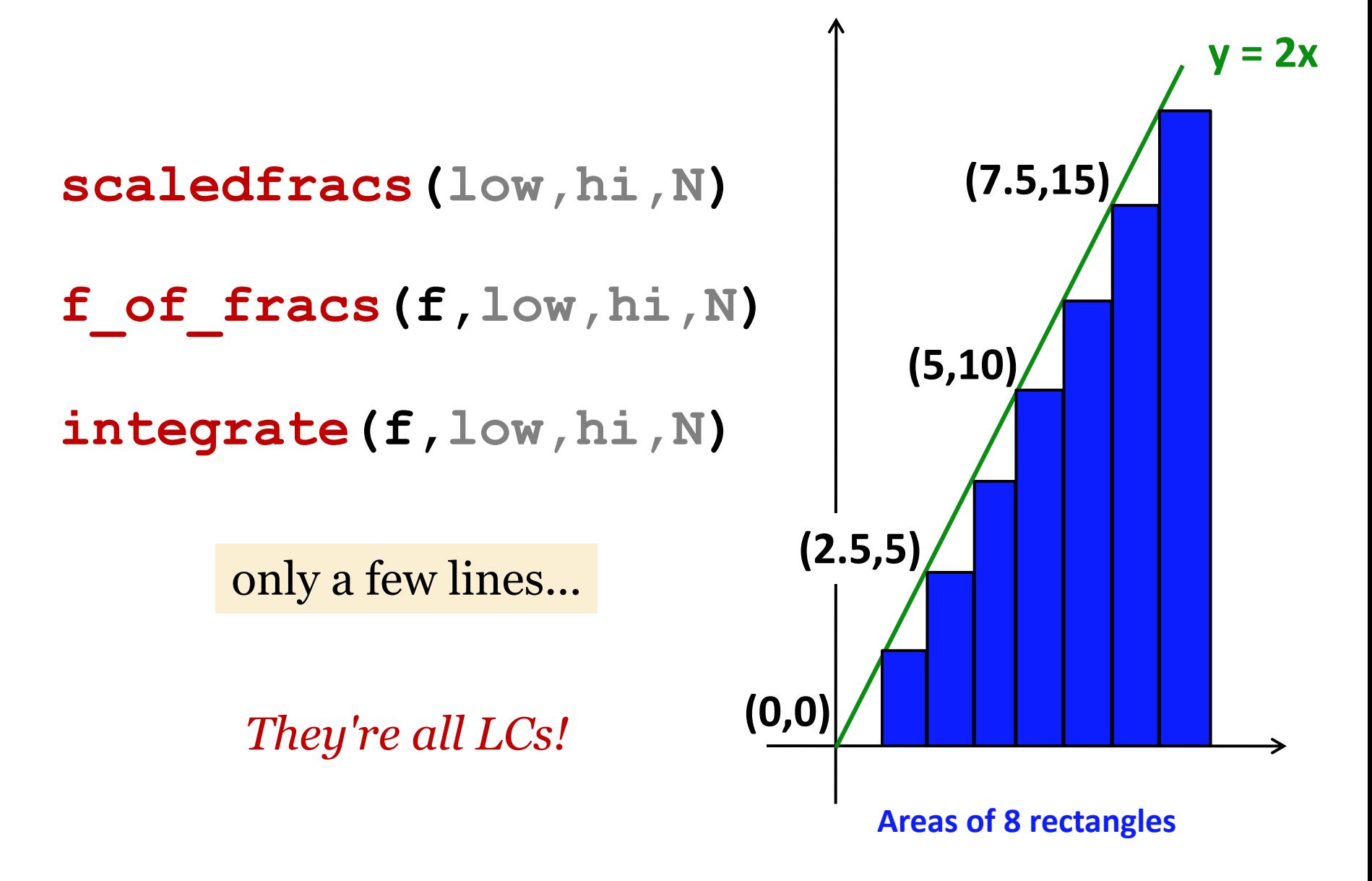

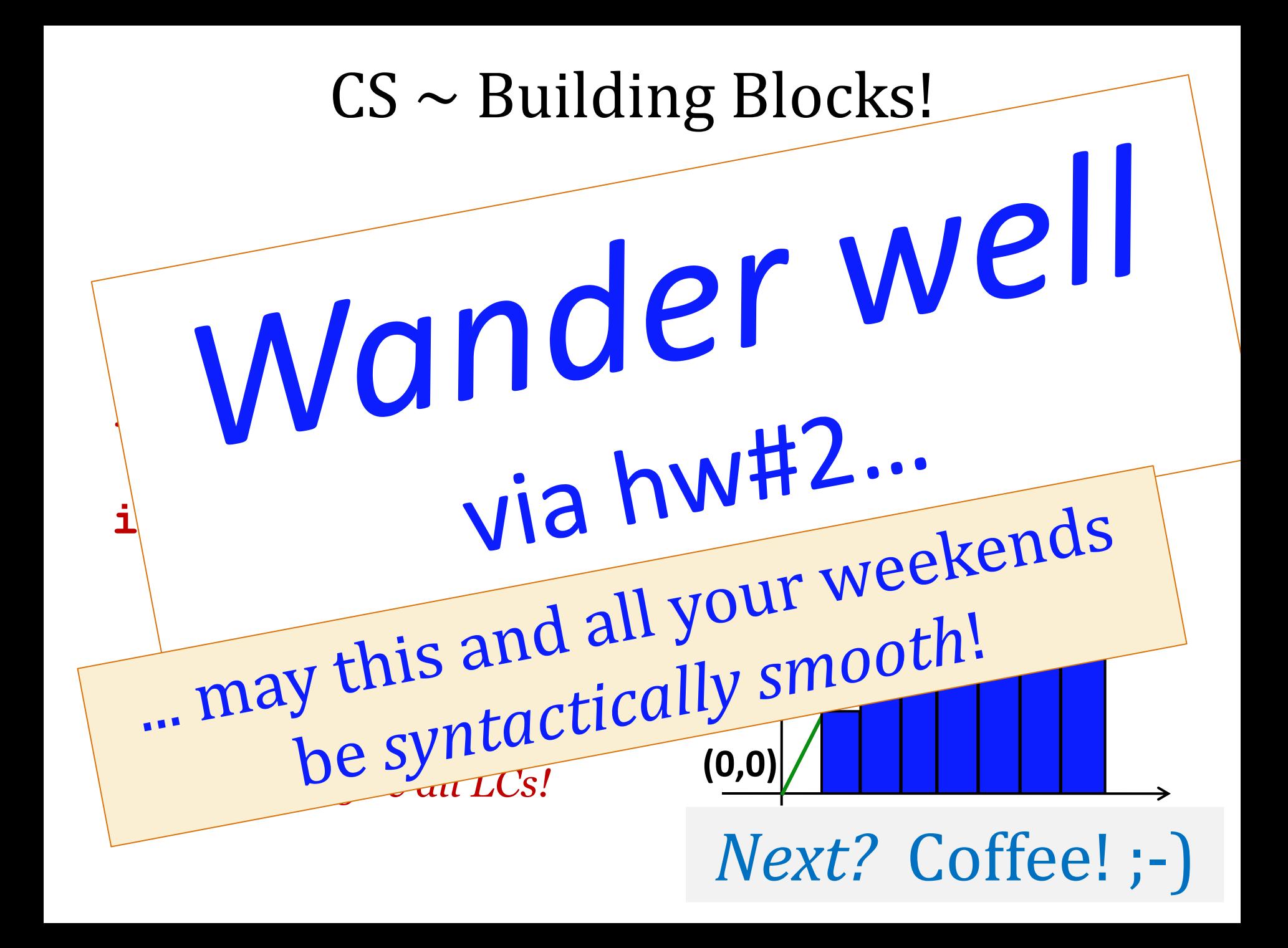